CLI ICCHILCON ICCROTE 121

10 10.95 12

# An Executable Model of the Synergy File System

William R. Bevier Richard M. Cohen

Computational Logic, Inc. 1717 West 6th Street, Suite 290 Austin, Texas 78703-4776

Telephone: 512 322 9951 Email: bevier@cli.com, cohen@cli.com

Technical Report 121 October, 1996

Computational Logic, Inc. 1717 West Sixth Street, Suite 290 Austin, Texas 78703-4776

> TEL: +1 512 322 9951 FAX: +1 512 322 0656

Copyright (c) 2004 Computational Logic, Inc.

# **Contents**

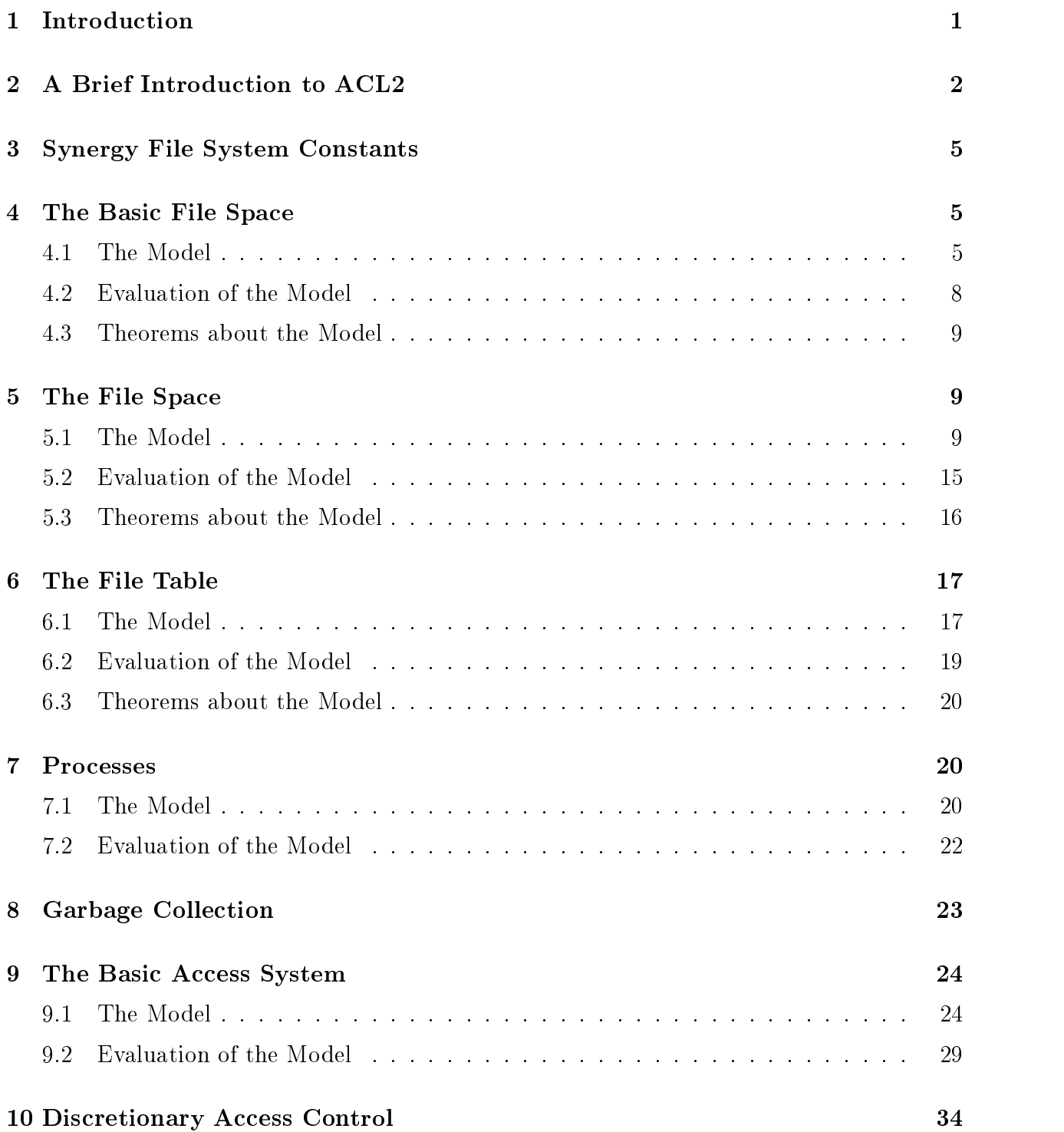

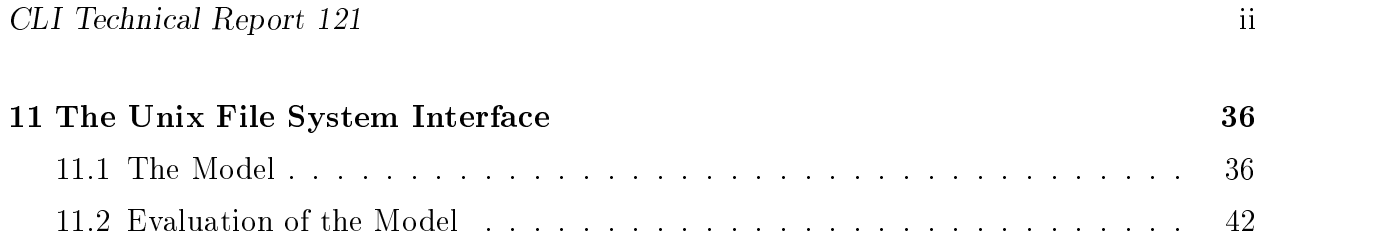

# $\mathbf 1$ 1 Introduction

This report presents the definitions and theorems that comprise an executable model of the Synergy File System specication. The model is written in ACL2 [KM94], and closely follows a specification for the interface written in Z  $\text{[Spi89]}$ . Unlike the Z specification, the ACL2 model can be tested. Since ACL2 includes a theorem prover, proofs of theorems about the model can be mechanically checked. The ability to execute and reason about a model provides a way to get increased assurance that one has specified desirable behavior.

The executable portion of ACL2, consisting of function definitions, macros, and global variables is very much like Common Lisp [Ste84, Ste90]. ACL2 contains some additional constructs, like defthm which make use of the automated theorem prover that is part of the ACL2 system.

To achieve executability in this model, we sometimes make implementation choices. We try to make these as innocuous as possible in terms of their effect on the behavior of the system. An example of such a choice is the use of numbers as file identifiers. Other data types might serve equally well.

This document closely follows the structure of the Z specication [BCT95]. After a brief introduction to ACL2 in Section 2, Section 4 lays out the central structure of the file system: the association of file identifiers and files. Section 5 adds directories and pathnames to this structure. Section 6 presents data strutures for opening and closing files. Section 7 introduces processes. Section 8 presents algorithms for garbage collection. Section 9 combines the previous sections into the first layer that resembles Unix file system functionality. Section 10 introduces discretionary access control. Finally, Section 11 models operations at the level of the Unix file system interface on successful outcomes. We do not model any of the many return codes.

The main benefit of writing this model is not clearly visible from reading a document such as this. One must run the model or prove theorems about it interactively to get the full impact. Doing this allows one to get a stronger impression as to whether what one has specied is what one wants.

Constructing this model caused us to find numerous errors in the Z specification. Some of these were simple typographical errors. Another class of problems was somewhat unique to Z, having to do with the way that schema inclusion matches variables with the same names (modulo decorations). At several places in the Z specication, we had failed to combine schemas correctly because certain names matched unintentionally, or because intended matches did not occur. These are hard to find by inspection. We found these errors in the careful implementation of the specication, building functions that take explicit parameters rather than relying on Z's name matching.

Simply building the  $ACL2$  model led us to find some errors. More were found when we tested the model. Yet others were found when we attempted to prove some theorems about the model. As a result of this experience, we feel that while Z can be quite useful for conveying information precisely, it can be difficult to get the details right for a large specification. The executability of ACL2 allows one to construct and test a prototype implemenation with a modest amount of effort. Proving theorems about the resulting model can provide even more assurance, but at a potentially high cost for the effort put into the proofs.

The structure of the Z specification had a strong impact on the structure of the ACL2 model. In fact, we were able to closely follow the Z specification in the model. We believe that the model could be proved to satisfy the specication, but we have not done this.

Notes on Style. We present a functional model of the file system. In a C implementation, the state of the file system is accessed globally and is directly modified. In this model, operations on the system take a state parameter as argument, and return a resulting state. This allows us to more easily execute the model and reason about it, since we can keep track of a sequence of system states.

Functions are printed in the syntax of Common Lisp, not conventional mathematical notation. The conventional  $x + y$  is displayed as  $( + x y)$ . A defined function written conventionally as  $\mathbf{fn}(\mathbf{x}, \mathbf{y})$  is displayed as  $(\mathbf{fn} \mathbf{x} \mathbf{y})$ .<br>ACL2 is an untyped language. In place of types we define functions in the logic that

recognize an expression of a given type. Such a function is a *predicate*, and returns a boolean value. For example, instead of declaring <sup>n</sup> to be of type number, we write (numberp n) where appropriate.

In this section we summarize some of the features of ACL2. We rely to a large extent on the reader's assumed familiarity with Common Lisp.

Global Variables. The toplevel ACL2 form assign is used to assign a value to a global variable. The operator @ returns the value of a global variable. For example, after executing  $\sqrt{2}$   $\frac{1}{2}$  is 3.4. The value of  $\sqrt{2}$  is 3.5.

Defun. The defun form creates a function. In the example below, the function foo is defined. foo has two arguments, x and y. Assumptions about the arguments are declared (optionally) in the guard. In this example, <sup>x</sup> and <sup>y</sup> are declared to be integers. The guard is evaluated at run time, and causes an error if it is not satisfied. Following the declaration is the body of function.

```
\alpha and \alpha is a set of \alpha , and \alpha is a set of \alpha is a set of \alpha is a set of \alpha is a set of \alpha is a set of \alpha is a set of \alpha is a set of \alpha is a set of \alpha is a set of \alpha is a set of \alpha is a set 
     (declare (xargs :guard (and (integerp x) (integerp y))))
     (* (+ x y) 2))
```
Multiple Values. A function may return more than one value. One way of returning multiple values is to return a list of values. However, using the ACL2 multiple value primitives, mv and mv-let, allows the system to check for the right number of values at the time a definition is processed. In this example, dog returns a multiple value, and cat uses an mv-let correspond to Common Lisp's values and multiple-value-bind.

```
(defunce \alpha) (declare (integration (integrate \alpha ))) (integrate \alpha ( \alpha )))
\alpha cat \alpha cat \alpha and \alpha and \alpha and \alpha and \alpha and \alpha and \alpha and \alpha and \alpha and \alpha and \alpha and \alpha and \alpha and \alpha and \alpha and \alpha and \alpha and \alpha and \alpha and \alpha and \alpha and \alpha and \alpha 
     (declare \sim ) (integer ) grows \sim (integrated grows y)))))
     (mv-let (i j) (dog \mathcal{U} )) ( \mathcal{V} is in \mathcal{U}
```
Defthm. A defthm form proposes a theorem about previously introduced functions. The mechanical proof checker within ACL2 attempts a proof of the proposed theorem. In this example, we suggest the theorem that the function foo returns an even number if its arguments are integers.

```
(defthm evenp-foo
      (implies (and (integerp x) (integerp y)) (evenp (foo x y))))
```
**Deflist.** deflist is a macro defined by the authors that generates a recursive function which recognizes a list, all of whose elements satisfy a given unary predicate. Additionally, it automatically generates a large number of defthm forms that inform the theorem prover of important properties of the new function. The following example introduces a function integer-listp that recognizes a list if integers.

```
\mathcal{N} integers in the set in the definition of \mathcal{N} integers in the definition of \mathcal{N}
```
Defalist. defalist is a macro defined by the authors that generates a recognizer for a typed alist.<sup>1</sup> Theorems about accessing and constructing alists of the given type are automatically generated. The following form introduces a function symbol->integer that recognizes an alist which maps symbols to integers.

```
\mathcal{L} . integrate the symbol sympath \mathcal{L} , \mathcal{L} , \mathcal{L} , \mathcal{L} , \mathcal{L} . integrated to the symbol sympath \mathcal{L}
```
<sup>&</sup>lt;sup>1</sup>An alist is short for *association list*. An alist can be used to associate a value with a key. Lisp provides the lookup function assoc to find the value associated with a key in an alist.

Defstructure. defstructure is a macro that provides a capability similar to Common Lisp's defstruct. It allows one to define a record structure, including its accessor, constructor and update functions. The following example defines a person record structure consisting of height and weight fields.

(defstructure person height weight)

The automatically generated functions include the following.

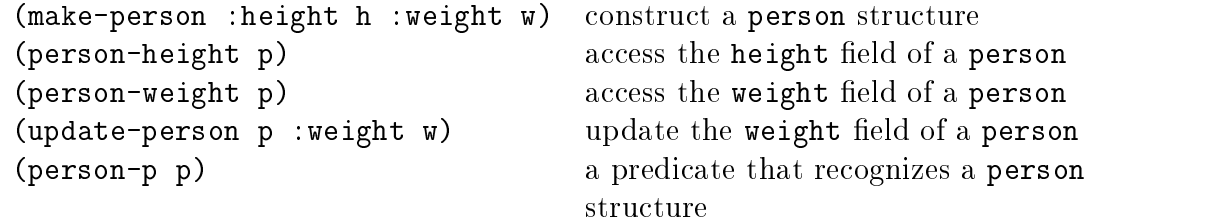

Functions on lists. This is a brief synopsis of functions on lists. Some of these are primitive ACL2 functions, and some are defined by the authors.

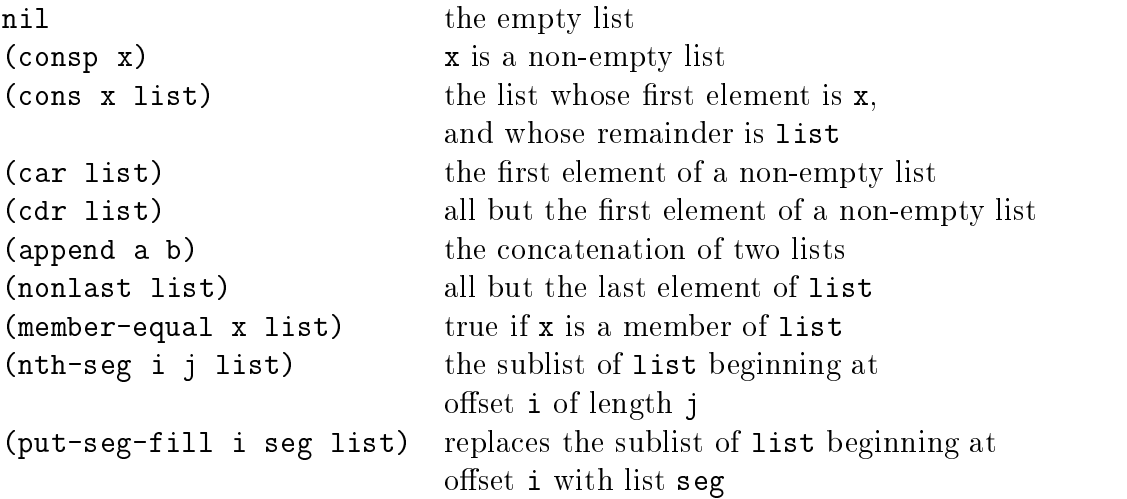

Functions on alists. This section provides a brief synopsis of functions on alists, all written by the authors.

```
(binding key alist)
                           gives the value associated with key in alist
(bind key value alist)
                           returns an update alist, with key bound to value
(bound? key alist)
                           true if key is bound to a value in alist
(rembindreturns an updated alist, with key unbound
(domainthe list of keys in the alist
(rangethe list of values in the alist
(all-bound?true when every key in list is bound in alist
(inv-bound? value alist)
                           value occurs in the range of alist
(inv-bindingthe key to which value is bound in alist
```
# 3 Synergy File System Constants

This section contains constants that are arbitrary, but that must be dened for Synergy File Sytem model to be executable. pathname-limit is the maximum number of names in a path name.

(defun pathname-limit () 20)

# 4 The Basic File Space

#### 4.1 The Model

This section models the basic data structure of the file space, a mapping from file identifiers  $(fids)$  to files. We model a byte as either a number or a literal. This allows us later to minimize the complexity of modeling directories.

```
(defun literalp (x)
 (and (symbolp x) (not (equal x t)) (not (equal x nil))))
```
 $\alpha$  and  $\alpha$  and  $\alpha$  (and  $\alpha$  ))) (  $\alpha$  (i.e. (i.e.  $\alpha$ )))) (  $\alpha$  )))) (  $\alpha$  )))) (  $\alpha$  )))) (  $\alpha$  ))) (  $\alpha$  ))) (  $\alpha$  ))) (  $\alpha$  ))) (  $\alpha$  ))) (  $\alpha$  ))) (  $\alpha$  ))) (  $\alpha$  )) (  $\alpha$  )) (  $\alpha$  )) (  $\alpha$  )) (

An object is a file, *i.e.*, satisfies the predicate  $\text{filep}$  if it is a list of bytes. The predicate file-listp recognizes a list of les.

(deflist filep (l) bytep)

```
(deflist file-listp (l) filep)
```
We define the pad character for files to be 0. The function padfile creates a file of length n, consisting entirely of pad characters.

```
\sim 000 \sim 000 \sim 0)
(defun padfile (n)
  (declare (matrix) : guard (natural properties)))
```
(make-list <sup>n</sup> :initial-element (pad)))

We model a file identifier as a natural number. We use the function excess-natural (defined by the authors) to compute an unused file identifier. The function fid-listp recognizes a list of file identifiers.

```
\alpha for \alpha fields \alpha fields \alpha ( \alpha fields \alpha fields \alpha fields \alpha fields \alpha fields \alpha
```

```
\alpha fields for the list field \alpha fields fields for the set of the set of the set of the set of the set of the set of the set of the set of the set of the set of the set of the set of the set of the set of the set of th
```
The predicate  $\texttt{fid}\rightarrow\texttt{file}$  recognizes an alist that maps file identifiers to files. A data structure of this type is the central object to be managed by the file system. We call this data structure by the name fcontents throughout this document. fcontents satisfies the predicate basic-file-space if it is a mapping from fids to files.

```
(defalist fid->file (l) (fidp . filep))
```

```
(we we see the files-file for f=0 for f=0 for f=0 for f=0 for f=0
```
The printed representation of an entry in f contents appears as a list whose first element is the file identifier, and whose remainder is the contents of the file. Here is example containin two files, with identifiers 43 and 57. The contents of file 43 is (a b c d e f  $g$ ), and the contents of file  $57$  is  $(w \times y \times z)$ .

'((43 <sup>a</sup> <sup>b</sup> <sup>c</sup> <sup>d</sup> <sup>e</sup> <sup>f</sup> g) (57 <sup>w</sup> <sup>x</sup> <sup>y</sup> z))

The function new fiderturns a file identifier not currently in the domain of fcontents. The following theorem states that the function indeed returns an unused value. The function  $\mathtt{filtering}$  chapters the length of the interassociated with an iid.

```
(define a new fide \{f(t)\} (fide) and the fide of \{f(t)\}
```

```
\sqrt{m+1} and member-newfid-domain-fcontents and \frac{m+1}{2}(implies (basic-file-space fcontents)
                          (not (member-equal (newfid fcontents)
                                        (domain fcontents)))))
                                                     fcontents)))))
\alpha files files for finely field \alpha for the field field \alpha field \alpha\alpha , and \alpha is the contract of \alpha is the contract of \alpha(and (basic-file-space formulation) (fide) for \mathcal{S}\sqrt{2} . for the finite \sqrt{2} function \sqrt{2} , \sqrt{2} , \sqrt{2}\lambda = \lambda - \lambda , for the set of \lambda for the set of \lambda for the set of \lambda for the set of \lambda
```
The following functions model the four transitions on a basic file system state. create-bfs binds a new fid to an empty file. destroy-bfs removes a file identifier and its associated file from fcontents. read-bfs returns the contents of file fid? beginning at the given offset for the given length. write-bfs writes the sequence of bytes data? to the designated file at the given offset.

```
\sim \sim \sim \sim \sim \sim create-bfs (fcontents fid?)
     \alpha , and \alpha is the contract of \alpha is the contract of \alpha\mathcal{L} , and \mathcal{L} file-space for the space function for \mathcal{L} , \mathcal{L} fields) (finally field \mathcal{L}\sqrt{2} . for \frac{1}{2} finds \frac{1}{2} for \frac{1}{2} function \frac{1}{2} for \frac{1}{2} for \frac{1}{2} for \frac{1}{2} for \frac{1}{2} for \frac{1}{2} for \frac{1}{2} for \frac{1}{2} for \frac{1}{2} for \frac{1}{2} for \frac{1}{2} for \frac{\sqrt{2} , not find for \frac{1}{2} , \frac{1}{2} , \frac{1}{2} , \frac{1}{2} , \frac{1}{2} , \frac{1}{2} , \frac{1}{2} , \frac{1}{2} , \frac{1}{2} , \frac{1}{2} , \frac{1}{2} , \frac{1}{2} , \frac{1}{2} , \frac{1}{2} , \frac{1}{2} , \frac{1}{2} , \frac{1}{(defun destroy-bfs (fcontents fid?)
     (declare (xargs :guard
                                               (and (basic-file-space formulation) (fide) for \mathcal{S}\sqrt{2} . for the finite \sqrt{2} function \sqrt{2} , \sqrt{2} , \sqrt{2}\sim - \sim - \sim - \simf = f(x) for f(x) for f(x)
```
<sup>&</sup>lt;sup>2</sup>We follow the convention of using variable names undecorated with punctuation to represent state variables. Variable names decorated with a question mark (?) are considered to represent input parameters.

```
\alpha reads for a read-bis (for a read-bis field). In the set of the set of the set of the set of the set of the set of the set of the set of the set of the set of the set of the set of the set of the set of the set of the
    \sqrt{a} are \sqrt{a} in \sqrt{a} in \sqrt{a} in \sqrt{a}\mathcal{L} , and \mathcal{L} file-space for the space function for \mathcal{L} , \mathcal{L} fields) (finally field \mathcal{L}\sqrt{2} functions) (note that \frac{1}{2} for \frac{1}{2} functions) (note that \frac{1}{2} for \frac{1}{2}\lambda -ratural matrix is a ratural point of \lambda(nth-seg villed)) is equal (binding fide: \mathbf{r} for \mathbf{r}(define write-bfs (for the fide) field of state \alpha\sqrt{a} are \sqrt{a} in \sqrt{a} in \sqrt{a} in \sqrt{a}(and (basic-file-space file-space forms) (fide) for \mathbf{r}\mathcal{L} for the finite dimension \mathcal{L} for \mathcal{L} and \mathcal{L} are \mathcal{L} . The following of \mathcal{L}(filep data?))))
    \lambda (bind field field field field field field field field field field field field field field field field field field field field field field field field field field field field field field field field field field field 
                   \mathcal{L}_{\mathcal{D}} , and find the set of set \mathcal{D}_{\mathcal{D}} , and the set of \mathcal{D}_{\mathcal{D}} for \mathcal{D}_{\mathcal{D}} , and \mathcal{D}_{\mathcal{D}}fcontents))
```
### Evaluation of the Model  $42$

Here is a sequence of basic file system operations. Let  $\texttt{fcl}$  be the initial, empty file space. fc1 and fc2 are the results of creating two empty les. In fc3 we write to le 1 beginning at offset 0. In  $\texttt{fc4}$  we write to file 2 beginning at offset 4. Note that, following Unix file system semantics, pad characters are generated at the front. In fc5 file 1 is destroyed.

```
(assign fc0 nil)
(we find for a findical create-bis ( \sigma = \sigma \sigma ) is ( )))
(equal (@ fc1) '((1)))
(assign fc2 (create-bfs (@ fc1) 2))
(equal (@ fc2) '((1) (2)))
(assign fc3 (write-bfs (@ fc2) 1 0 '(a b c d e f g h i j)))
(equal (@ fc3) '((1 a b c d e f g h i j) (2)))
(assign fc4 (write-bfs (@ fc3) 2 4 '(w x y z)))
```

```
(equal (@ fc4) '((1 a b c d e f g h i j) (2 0 0 0 0 w x y z)))
(assign for (assign for \mathcal{C} for \mathcal{C} is \mathcal{C} , \mathcal{C} , \mathcal{C} , \mathcal{C} , \mathcal{C} , \mathcal{C}(equal (@ fc5) '((2 0 0 0 0 w x y z)))
```
The following example illustrates the execution of read-bfs. Reading file 2 from state fc5 gives the following result.

(equal (read-bfs (@ fc5) <sup>2</sup> <sup>2</sup> 4) '(0 <sup>0</sup> <sup>w</sup> x))

#### 4.3 Theorems about the Model

The following theorems show that each of the basic file transitions preserve the basic file space invariant. That is, given an initial fcontents that satisfies basic-file-space, the result of the operation also satisfies this predicate.

```
(defthm basic-file-space-create-bfs
           (implies (implies (basic-file-file-space file-space function) (fide) \mathcal{L} = \{f \in \mathcal{L} \mid f \in \mathcal{L}\}(basic-file-file-bfs for \alpha field for \alpha field \alpha fields for \alpha fields \alpha , \beta\sqrt{2} , we consider the space-destroy-destroy-basic-field \frac{1}{2}(implies (basic-file-space fcontents)
                       (basic-file-space (destroy-bfs fcontents fid?))))
(defthm basic-file-space-write-bfs
           (implies (with (basic-file-space function) (fide) field f\mathbf{f} for the fide \mathbf{f} fields \mathbf{f} for the fide \mathbf{f} function of \mathbf{f} function \mathbf{f}\lambda = = = \epsilon , \mu , and \epsilon and \epsilon , \mu , \mu(basic-file-space(write-bfs fcontents fid? offset? data?))))
```
# $\overline{5}$ The File Space

#### The Model  $5.1$

In this section we extend the basic file space model to incorporate directories and pathnames. A syllable is modeled as a literal. syllable-listp recognizes a list of syllables. A pathname is modeled as a syllable list.

```
(define sympathyleps \mathbf{y}) (i.e., \mathbf{y}) (i.e., \mathbf{y}) (i.e., \mathbf{y}) (i.e., \mathbf{y}) (i.e., \mathbf{y}) (i.e., \mathbf{y}) (i.e., \mathbf{y}) (i.e., \mathbf{y}) (i.e., \mathbf{y}) (i.e., \mathbf{y}) (i.e., \mathbf{y}) (i.
```

```
(definitely syllable-lister \mathbf{y} , \mathbf{y} , \mathbf{y} , \mathbf{y} , \mathbf{y} , \mathbf{y} , \mathbf{y}
```

```
(define pather manner (ii) (s) is extended and \mathbf{r} , \mathbf{r}
```
A directory is modeled as an alist that maps syllables to fids. We store directories in the file system in "flattened" form. That is, a directory that has the following two entries ((mail .1) (programs .2)) will be flattened into the list (mail 1 programs 2), so that it will satisfy filep. This is accomplished by the function flatten-alist (not displayed here). The inverse operation is make-alist, which can construct a directory alist from a list of alternating syllables and file identifiers.

```
(definition directoryphic \mathcal{L}(\mathcal{L}) ) (see Fig. ). Finally . for \mathcal{L}(\mathcal{L})
```
The following predicate recognizes a list of alternating syllables and file identifiers, i.e., a flattened directory.

```
(defun alternating-syllable-fid-listp (l)
     (cond( (atom is a night in the latter in the set of \mathcal{L} ) is a set of \mathcal{L}(i.e., \frac{1}{2}) (carried \frac{1}{2}) (carried \frac{1}{2}) (carried \frac{1}{2}) (carried \frac{1}{2}) (carried \frac{1}{2}) (carried \frac{1}{2}) (carried \frac{1}{2}) (carried \frac{1}{2}) (carried \frac{1}{2}) (carried \frac{1}{2}) (ca
               (where (i.e. ) (we can ( ) and \alpha)) (fide where \alpha ) ( \alpha(alternation-field-field-fide-field-field-field-field-field-field-field-field-field-field-field-field-field-field-field-field-field-field-field-field-field-field-field-field-field-field-field-field-field-field-field-field
            \lambda , and \lambda is a set of \lambda
```
part is our interface for the parameter  $\alpha$  and the directory into a directory into a directory into a directory unparsedir is its inverse. The theorems below establish that, given appropriate inputs, these two functions produce results of the right type.

```
(defun parsedir (l)
  (declare (xargs :guard (alternating-syllable-fid-listp l)))
  \sim \sim \sim \sim \sim\blacksquare))
(defun unparsedir (d)
  \mathcal{L} (director is declared (directoryphone)))
```
 $\lambda$  is defined as a function of  $\lambda$ 

```
(defthm directoryp-parsedir
               (implies (alternating-syllable-fid-listp l)
                               \alpha are corrected in the corrected of \alpha , \beta , \beta , \beta , \beta , \beta , \beta , \beta , \beta , \beta , \beta , \beta , \beta , \beta , \beta , \beta , \beta , \beta , \beta , \beta , \beta , \beta , \beta , \beta , \beta , \beta , 
\sqrt{a} . The finite alternation \alpha is placed alternational list points of \alpha and \alpha(implies (directoryp d)
                               (alternating-syllable-fid-listp (unparsedir d))))
```
We model two types of files: regular files and directories. The function ftypep recognizes a file type. The state variable  $ftyp$  is an alist that maps each file identifier to its type. The functions add-ftype and delete-ftype modify the file type alist by adding or removing an entry, respectively.

```
(defun ftypep (x) (member-equal x '(reg dir)))
(define find \mathbf{r} , for \mathbf{r} , for \mathbf{r} , for \mathbf{r} , \mathbf{r} , \mathbf{r} , \mathbf{r} , \mathbf{r}(die fins added for figure (for figure field) \mathcal{L}\alpha , and \alpha is the contract of \alpha is the contract of \alpha(and f is the finder function function function function function f for f(not (bound? fid? ftyp)))))
    \lambda for finite function for \lambda for \lambda function \lambda(define define for \mathbf{r} , \mathbf{r} , \mathbf{r} , \mathbf{r} , \mathbf{r} , \mathbf{r} , \mathbf{r}\alpha , and \alpha is the contract of \alpha is the contract of \alpha(where \left( is the function for \left( is the fide function field \left( in \right)\mathbf{r} for the finite function \mathbf{r} , \mathbf{r} , \mathbf{r} , \mathbf{r} , \mathbf{r} , \mathbf{r} , \mathbf{r}(remain field) for the field of the field of the field of the field of the field of the field of the field of the field of the field of the field of the field of the field of the field of the field of the field of the fiel
```
The following predicates are used to state several important invariants on the file space. Let lst be a list of file identifiers. Then (all-dirs-are-dir-files lst fcontents ftyp) holds when every fid in 1st whose type is dir is bound in fcontents to a file that is a flattened directory.

```
\alpha and direct all-direct from a large (less form and \alpha for \alpha functions for \alpha\lambda is the state of the state \lambda to the state of the state \lambda\lambda is a lattice of the case of \lambda , \lambda(and (if (equal (binding fid ftyp) 'dir)
                          (alternating-syllable-fid-listp\lambda fide fields for the fide field fraction \lambda , \lambda\pm)
                          \sim \sim(will-diracted contents (complete) for the following \sim
```
Let 1st be a list of file identifiers. Then (all-dirs-map-to-legal-fids 1st fcontents for a positive true when the interest whose type is directory is directory and the directory of  $\mathcal{L}$ only fids that occur in f contents. That is, no directory contains dangling file identifiers.

```
(define all-direct fields) are mapped for \alpha for \alpha for \alpha for \alpha for \alpha for \alpha\lambda is the state of the state \lambda to the state of the state \lambda(are ((figure )) and \mathcal{L} (carried )) and (figure ) are \mathcal{L} (figure )) and (
             (and (if (equal (binding fid ftyp) 'dir)
                            (with source, (found for farsed (sinding fiest for \epsilon for \epsilonfcontents)t)(all-direct directions for \alpha and \alpha is the lattice of the lattice function \alpha is a set of \alpha
```
The following theorem captures the main consequence of all-dirs-map-to-legal-fids. If fid denotes a directory file bound in fcontents, then the file identifiers bound in that directory all occur in fcontents.

```
\sqrt{2} . The finite and \frac{1}{2} are particle in the parameter instance instance in stance in the particle in
               \sim -mp is (with (with mind map) to-legal-fids (domain footifies) (
                                                f . For the function of f , f , f , f , f , f , f , f , f , f , f , f , f , f , f , f , f , f , f , f , f , f , f , f , f , f , f , f , f , f , f , f , f(equal (binding fid ftyp) 'dir)
                                         \mathbf{f} for find for the function \mathbf{f} for find for the function \mathbf{f} , \mathbf{f}(all-bound) (find \alpha for \alpha for \alpha field \alpha for \alpha for \alpha for \alpha for \alphafcontents)))
```
A file space consists of three state variables: fcontents, the assocation of file identifiers with files; f typ the association of file identifiers with file types; and rootfid, the file identifier that is considered the root fid. We organize these state components into a record structure called  $fs$ , for file space.

The predicate filespace makes states explicit requirements on a legal file space. Each of the individual state variables has the right type. Additionally, the domains of ftyp and fcontents are equal. So, if an fid is bound in ftyp, then it's also bound in fcontents.  $\blacksquare$ The root fid occurs in the file space and is a directory file. All directory files are bound to flattened directories in the file space, and directory contains only existing fids.

```
(defstructure fs fcontents ftyp rootfid)
```

```
\sqrt{a} files for \frac{1}{2} files for \frac{1}{2} files for \frac{1}{2} files for \frac{1}{2}(for ((for-free (for-free free fr)) (fr) (for-free fr))
            (rootfid (fs-rootfid fs)))
```

```
(and (field-field-contents) (file-space formulation f (field-field-field-function) (field-formulation) (field-formulation) (field-formulation) (field-formulation) (field-formulation) (field-formulation) (field-formulati
         (fidep roots f roots) (domain function for f , f , f , f , f , f , f , f , f , f , f , f , f , f , f , f , f , f , f , f , f , f , f , f , f , f , f , f , f , f(bound? rootfid fcontents) (equal (binding rootfid ftyp) 'dir)
         \lambda and direct areas for the direction function for \lambda are are functionally for \lambda(alle fides for \alpha for \alpha and \alpha is the set of \alpha for \alpha for \alpha for \alpha for \alpha for \alpha for \alpha
```
The predicate legal-pathname recognizes a legal pathname pn relative to file identifier fid in a file space. That is, beginning at the given file identifier, the pathname gives a sequence of syllables that occur in successive directories. We have included some strong statements about the well-formedness of fcontents and ftyp within the definition of legal-pathname.

```
\mathcal{L} , we have functionally defined for form \mathcal{L} , and \mathcal{L} are \mathcal{L} . The set of \mathcal{L}(if (or (not (fidp fid)) (not (bound? fid ftyp))
                         \mathcal{L} for \mathcal{L} final fields) and find for \mathcal{L} for \mathcal{L} for \mathcal{L} , \mathcal{L}nil
               ----
               \lambda if \lambda is the point of \lambda(as ((type)) (binding fide for \mathbf{y}))
                                           (file \left\{ \left( \left. \right. \right. \right. \left. \right. \right. for \left. \right. \left. \right. \left. \right. \left. \right. \left. \right. \left. \right. \left. \right. \left. \right. \left. \left. \right. \right.(and (equal typ 'dir) (alternating-syllable-fid-listp file)
                                           \alpha , and a positive direction of \alpha and \alpha and \alpha and \alpha and \alpha and \alpha and \alpha and \alpha and \alpha and \alpha and \alpha and \alpha and \alpha and \alpha and \alpha and \alpha and \alpha and \alpha and \alpha and \alpha and \alpha a
                                           \mathcal{L} = \mathcal{L} pathogens is the property of \mathcal{L} = \mathcal{L} , \mathcal{L} = \mathcal{L} , \mathcal{L} = \mathcal{L} , \mathcal{L} = \mathcal{L} , \mathcal{L} = \mathcal{L}fcontents ftyp))))))
```
The function pathname-fid gives the file identifier denoted by a legal pathname. In the rest of text of this report, we frequently refer to a pathname pn without mentioning the file identifier to which it is relative. In the  $ACL2$  forms, however, a starting file identifier starting is made explicit.

```
\alpha , and find paths for the fide path for find \alpha pathogens (find \alpha pathogens).
   \lambda (if \lambda is the positive point of \lambda is the point of \lambda(pathname-fid(binding (car pn) (parsedire (binding fide footbollents)))
               (cdr pn) fcontents)))
```
The first of the following functions recognizes a pathname that denotes a regular file. The second function recognizes a pathname that denotes an empty directory.

```
(define regular-file (footbid) for \alpha regular \beta(declare (declare \alpha ) \alpha and \alpha (legal-pathnamep startfies from factor for \alpha)))
  (equal (binding (pathname-fid startfid pn fcontents) ftyp) 'reg))
```

```
(define the function \alpha expected proportion for \alpha and \alpha is the startfield proportion of \alpha(declare (declare \alpha ) \alpha and \alpha (legal-pathnamep startfies from factor for \alpha)))
  (and (equal (binding (pathname-fid startfid pn fcontents) ftyp) 'dir)
        (equal (binding (pathename-fid startfied pn fcontents) for the following \overline{f}nil)))
```
The following functions define transitions on the file space state. Link-fs creates a new link to a file. pn? is a non-empty pathname, all but the last element of which identifies a directory in the file space. The last element of  $pn$ ? is an unused syllable in that directory. in the associates that syllable with fide? in the directory, creating a new links to fide?.

```
(define the function of \mathcal{A} is startfied). Finally, the startfield \mathcal{A}\sqrt{a} are \sqrt{a} in \sqrt{a} in \sqrt{a} in \sqrt{a}(for a finite form of \zeta for finite from f for f ))
                                                  (for \mathbf{r} for \mathbf{r} for \mathbf{r} for \mathbf{r} for \mathbf{r} for \mathbf{r}\mathcal{L} = \mathcal{L} (pathname-fid startfies) startfies (non-last pn?)
                                                                   fcontents)))(where \left( is the posted from (boundary field). For \left( \mathbf{r}\right)(path-name proposed parameter p ) (path-nameter path-nameter p ) (path-nameter p ) (path-nameter p\mathcal{L} = \mathcal{L} , we are particle problem to the startfield problem in the position of \mathcal{L} = \mathcal{L}fcontents ftyp)
                                                  (equal (binding fid ftyp) 'dir)
                                                  (as (bound? (bound? (as \sim ) \sim(parsedir(binding fid fcontents))))))))
    (are ((fcontents for form for the form \epsilon for \epsilon\mathcal{L} , and the startfield startfield startfield startfield startfield startfield startfield startfield startfield startfield startfield startfield startfield startfield startfield startfield startfield startfield star
                  (i.e. the case of the case of the case \alpha , \beta is the case of the case of the case of the case of the case of the case of the case of the case of the case of the case of the case of the case of the case of the case of
                                              (parsed in the parameter \rho partners) is the set of the state \rho , \rho , \rho\sqrt{m_{\rm F}^2 + m_{\rm F}^2 + m_{\rm F}^2} , \sim \sqrt{m_{\rm F}^2 + m_{\rm F}^2 + m_{\rm F}^2}(bind parameter (whip are then \mathbf{r} new \mathbf{r}) for \mathbf{r}
```
undial and the last syllable in the last syllable in pathnament part of the last parallel in the syllable in

```
(define was started to (fine state from \mathcal{P} pro))
    \alpha , and \alpha is the contract of \alpha is the contract of \alpha\mathcal{L} (for \mathcal{L} for \mathcal{L} for \mathcal{L} for \mathcal{L} for \mathcal{L} for \mathcal{L} for \mathcal{L} for \mathcal{L}\mathbf{y} = \mathbf{y} + \mathbf{y} , we find that for \mathbf{y} = \mathbf{y} + \mathbf{y}(and (filespace fs) (< 0 (len pn?))
                                                       \mathcal{L} = \mathcal{L} , the startfield point for the property function for the property \mathcal{L}(for factor \sim \sim for \sim for \sim for \sim for \sim \sim \sim \sim \sim \sim(partners (pathname-fid startfide), \frac{1}{2}\sim (respective product product product product product product product product product product product product product product product product product product product product product product product product product prod
```

```
(part carsed \sim )) and the part of the set of the set of the set of \sim , \sim , \sim , \sim\sqrt{m_{\rm F}^2 + m_{\rm F}^2 + m_{\rm F}^2} , \sim \sqrt{m_{\rm F}^2 + m_{\rm F}^2 + m_{\rm F}^2}\mathcal{L} , and partners in the partners of \mathcal{L} and \mathcal{L} are \mathcal{L} , and \mathcal{L} , and \mathcal{L} , and \mathcal{L} , and \mathcal{L} , and \mathcal{L} , and \mathcal{L} , and \mathcal{L} , and \mathcal{L} , and \mathcal{L} , and \
```
create-from applies the create-bfs transition to make a new, then, then, then, then, then, the  $\sim$ is linked to the pathname.

```
\alpha and the function of the function of \alpha startfies (for \alpha ) \alpha\alpha , and \alpha is the contract of \alpha is the contract of \alpha(for a finite form of \zeta for finite from f for f ))
                                               \mathbf{y} = \mathbf{y} + \mathbf{y} (for form from free form for form for form for \mathbf{y} = \mathbf{y} + \mathbf{y}\mathcal{L} = \mathcal{L} (pathnametric startfies) startfies the startfies path \mathcal{L}fcontents)))
                                      (and (files pace for \mathcal{L} ) (path-namely path)
                                               \sim 0 \sim 0 \sim 0 \sim 0 \sim 0 \sim 0 \sim 0 \sim 0 \sim 0 \sim 0 \sim 0 \sim 0 \sim 0 \sim 0 \sim 0 \sim 0 \sim 0 \sim 0 \sim 0 \sim 0 \sim 0 \sim 0 \sim 0 \sim 0 \sim 0 \sim 0 \sim 0 \sim 0 \sim 0 \sim 0 \sim 0 \sim\mathcal{L} = \mathcal{L} , we can be startful particle path points provided by \mathcal{L} = \mathcal{L}f for f and f for f and f and f and f and f and f and f and f(equal (binding fid ftyp) 'dir)
                                               (not (bound) (bound) (in the part \mathcal{C})
                                                                       (parsedir\sqrt{2} finding fields in the fide free free \sqrt{2}\lambda = 1 , \lambda = 0 , \lambda = 0 , \lambda = 0(for ((formation (for formation fs)) (find for fyly fs))
                 (newfid (newfid fcontents))
                 f = \frac{1}{2} , the finite state-framework from the following factor f for f for f for f and f and f and f and f and f and f and f and f and f and f and f and f and f and f and f and f:ftyp (add-ftype ftyp newfid ftyp?))))
       (link-fid) startfield? provided ()))
```
#### $5.2$ Evaluation of the Model

Here is a sequence of file system operations.  $f \in \mathcal{S}$  is an initial file system state, with rootfid = 0. The rootd is bound to an empty le in fcontents, and to the value directory in ftyp. In the first step, we create the subdirectory  $\text{usr}$  of root. Then the subdirectory tmp is created. Next, the subdirectory smith of usr iscreated. Finally, smith isunlinked. Evaluating the function filespace, the legal state predicate, on the result of each of these steps results in the value  $t$  (*true*).

```
\alpha as \alpha from \alpha from \alpha from \alpha from \alpha from \alpha from \alpha from \alpha from \alpha from \alpha from \alpha from \alpha from \alpha from \alpha from \alpha from \alpha from \alpha from \alpha from \alpha from \alpha from \alpha from \alpha(make-fs :fcontents (bind 0 nil nil) :ftyp (bind 0 'dir nil)
```
:rootfid 0))

```
(equal (@ fs0) '(fs ((0)) ((0 . dir)) 0))
(assign fs1 (create-fs (@ fs0) 0 '(usr) 'dir))
(equal (@ fs1) '(fs ((0 usr 1) (1)) ((0 . dir) (1 . dir)) 0))
(assign fs2 (create-fs (@ fs1) 0 '(tmp) 'dir))
\alpha for \alpha fraction \alpha from \alpha from \alpha from \alpha from \alpha from \alpha from \alpha from \alpha from \alpha from \alpha from \alpha from \alpha from \alpha from \alpha from \alpha from \alpha from \alpha from \alpha from \alpha from \alpha fro
              '(fs ((0 usr 1 tmp 2) (1) (2)) ((0 . dir) (1 . dir) (2 . dir))
                      0))(assign fs3 (create-fs (@ fs2) 0 '(usr smith) 'dir))
\lambda equals \lambda and \lambda for \lambda'(fs ((0 usr 1 tmp 2) (1 smith 3) (2) (3))
                       (() . dirigoration (2 . dirigoration \mathcal{C} . dirigoration (2 . dirigoration of \mathcal{C} . direction (2 . direction of \mathcal{C} . defined in \mathcal{C} . defined in \mathcal{C} . defined in \mathcal{C} . defined in \mathcal{C} . d
(assign fs4 (unlink-fs (@ fs3) 1 '(smith)))
\lambda equals \lambda or \lambda for \lambda'(fs ((0 usr 1 tmp 2) (1) (2) (3))
                       (() . dirigoration (2 . dirigoration \mathcal{C} . dirigoration (2 . dirigoration of \mathcal{C} . direction (2 . direction of \mathcal{C} . defined in \mathcal{C} . defined in \mathcal{C} . defined in \mathcal{C} . defined in \mathcal{C} . d
```
# $5.3$

The following theorems show that the link-fs and unlink-fs transitions preserve the file space invariant. We have not proved the theorem for create-fs.

```
\alpha , and find the filespace-line-form fraction from \alpha . The files of \alpha(let* ((fcontents (fs-fcontents fs)) (ftyp (fs-ftyp fs))
                      (fide f ) for the startfield startfield startfield startfield startfield \{f\}(implies (implies for files) (bound? for f for f , f , f , f , f , f , f , f , f , f , f , f , f , f , f , f , f , f , f , f , f , f , f , f , f , f , f , f , f 
                                   (path-namely part) ( ) ( \sim (next) part))
                                   \mathcal{L} , and paths the path path path path path \mathcal{L} pseudopted by \mathcal{L}fcontents ftyp)
                                   (equal (binding fid ftyp) 'dir)
                                   (as follows) (bound (bound para))
                                                      \sqrt{p} and find \sqrt{p} fides from p for p for p for p for p(filespace (link-fs fs startfid? pn? fid?)))))
(defthm filespace-unlink-fs
           (for ((formation (for formation fs)) (fixing (for fix)))
              (implies to a contract frequence for i ) (i.e. i ) (i.e. i ) (i.e. i ) (i.e. i ) (i.e. i ) (i.e. i ) (i.e. i ) (i.e. i ) (i.e. i ) (i.e. i ) (i.e. i ) (i.e. i ) (i.e. i ) (i.e. i ) (i.e. i 
                                   (legal-pathnamep startfid? pn? fcontents ftyp))
```
 $\mathcal{L}$  (i.e. for  $\mathcal{L}$  fractions) and i.e. from  $\mathcal{L}$  startfollows of  $\mathcal{L}$ 

# The File Table 6

### The Model  $6.1$

The file table records information about open files. An oid is an identifier for an entry in the file table. We define oids to be natural numbers.

(define  $\alpha = \alpha$ ) (and  $\alpha = \alpha$ ) (and  $\alpha = \alpha$ )

(deflist oid-listp (l) oidp)

The function modep recognizes a legal file access mode.

(defun modep (x) (member-equal <sup>x</sup> '(rdonly wronly rdwr append)))

(deflist mode-listp (l) modep)

The file table consists of three state variables. posn is a mapping from oids to natural numbers, recording the current offset into an open file. mode is a mapping from oid to access mode, recording the mode in which a file is open. fid is a mapping from oid to fid, recording the file that is open under a given oid. We organize these state components into a record structure called  $ft$ , for file table.

A legal file table is an  $ft$  structure in which all three of the components are of the right type. The domains of each of the three components must be equal. That is, when an oid occurs in one, it occurs in all.

 $\lambda$  and a positive function of  $\lambda$  and  $\lambda$  are finite for  $\lambda$  and  $\lambda$ 

```
\sqrt{1 + \epsilon^2 + \epsilon^2 + \epsilon^2} for \epsilon = \epsilon , \epsilon = \epsilon , \epsilon = \epsilon(for ((for positive form for \alpha)) (formode (for mode for))
                    \lambda for \lambda for \lambda for \lambda for \lambda for \lambda for \lambda for \lambda for \lambda for \lambda for \lambda for \lambda for \lambda for \lambda for \lambda for \lambda for \lambda for \lambda for \lambda for \lambda for \lambda for \lambda for \lambda for \lambda for \lambda 
          (where \left\{ \begin{array}{ccc} 1 & 0 & 0 \\ 0 & 0 & 0 \end{array} \right\} , \left\{ \begin{array}{ccc} 0 & 0 & 0 \\ 0 & 0 & 0 \end{array} \right\}(oid->fid ftfid) (equal (domain ftposn) (domain ftmode))
                      (equal (domain ftmode) (domain ftfid)))))
```

```
(defun new-oid (alist) (excess-natural (domain alist)))
```
The following functions define transitions on the file table. open-ft creates a new oid and associates with it a file position, mode, and file identifier. close-ft removes an oid from the file table. seek-ft updates an oid's position. incrposn-ft increments an oid's position.

```
(define op one find posser model) field f\alpha , and \alpha is the contract of \alpha is the contract of \alpha(when \left( files for \mathbb{R}^n for \mathbb{R}^n , \mathbb{R}^n , \mathbb{R}^n , \mathbb{R}^n , \mathbb{R}^n , \mathbb{R}^n , \mathbb{R}^n , \mathbb{R}^n , \mathbb{R}^n , \mathbb{R}^n , \mathbb{R}^n , \mathbb{R}^n , \mathbb{R}^n , \mathbb{R}^n , \\lambda = - fide fields for \lambda , \lambda , \lambda(for a form for \alpha ftposn for \alpha ) (for \alpha ftps) (for \alpha ftps)
               (ft-fid (ft-fid ft)) (for-fide (fide for-fide))))
       \sim news new news news and \sim(we we can find the function \alpha is the positive function \alpha(bind newoid mode? ftmode) :fid (bind newoid fid? ftfid)))))
(defun close-ft (ft oid?)
   \alpha , and \alpha is the contract of \alpha is the contract of \alpha(where \left( fields for find \left( \right) , \left( \left( \left( \left( \left( \left( \left( \left( \left( \left( \left( \left( \left( \left( \left( \left( \left( \left( \left( \left( \left( \left( \left( \left( \left( \left( \left( \left( \left( \left((for ((ftposn) (ft-posn ft)) (ftmode f and f and ff = f = f for f = f for f = f for f = f\sqrt{-p} for \alpha is the function of \alpha independent of \alpha in \alpha is the function of \alpha(rembind oid? ftmode) :fid (rembind oid? ftfid))))
\lambda seek-from seek-ft offset. The seek-from \lambda(declare (xargs :guard
                               (which (filet function for f (so which for f for f for f for f f\sim 0.000 \sim 0.000 \sim 0.000 \sim 0.000 \sim 0.000 \sim 0.000 \sim 0.000 \sim 0.000 \sim 0.000 \sim 0.000 \sim 0.000 \sim 0.000 \sim 0.000 \sim 0.000 \sim 0.000 \sim 0.000 \sim 0.000 \sim 0.000 \sim 0.000 \sim 0.000 (wpwers is it form: (wind oid)) ). The position for \mathbf{r}(define increase of \alpha) increases and \alpha\alpha , and \alpha is the contract of \alpha is the contract of \alpha(and \alpha ) (for finite function \alpha function \alpha for \alpha function \alpha for \alpha function \alpha\sqrt{1-\frac{1}{2}}(for ((for \epsilon ) (for \epsilon ) and \epsilon (for \epsilon ))))
       (update-ft ft :posn
              (bind of \alpha) (binding oid) for \alpha. We say \alpha
```
The following are useful predicates on the file table. Each checks whether an oid represents a file opened in a given mode.

```
(defun opened-for-read (ft oid?)
  \alpha , and \alpha is the contract of \alpha is the contract of \alpha(and (filetable ft) (oidp oid?)
                              (bound? oid? (ft-posn ft)))))
  (member-equal (binding oid? (ft-mode ft)) '(rdonly rdwr)))
\alpha or a contract of order for-write (for-write \alpha order \alpha order \alpha order \alpha\alpha , and \alpha is the contract of \alpha is the contract of \alpha(and \left( -1 - 1 - 1 - 1 - 1 \right) (or \left( -1 - 1 - 1 \right)\sqrt{2} . one of \sqrt{2} , \sqrt{2} , \sqrt{2} , \sqrt{2} , \sqrt{2} , \sqrt{2}(member-equal (binding oid? (ft-mode ft)) '(wronly rdwr)))
\lambda and one of \lambda or appendix (for order \lambda(declare (xargs :guard
                       ( and ( in the function of \mathcal{L} (or \mathcal{L} ) and ( )(bound? oid? (ft-posn ft)))))
  (equal (binding oid? (ft-mode ft)) 'append))
```
### $6.2$ **Evaluation of the Model**

Here are some forms illustrating execution of the file table primitives. Two files are opened, the position associated with the second file is updated. Then the first file is closed. Note that these transitions are defined independently of the file space.

```
(assign for ), where f is p : p : p is p is p is p is p is p is p is p is p is p is p is p is p is p is p is p is p is p is p is p is p is p is p is p is p is p is
(equal (@ ft0) '(ft nil nil nil))
(mv-let (oid ft*) (open-ft (@ ft0) 0 'rdonly 12)
               \mathbf{p} = \mathbf{p} (as sign fitting for \mathbf{p} = \mathbf{p})))
(equal (@ ft1) '(ft ((0 . 0)) ((0 . rdonly)) ((0 . 12))))
(mv-let (oid ft*) (open-ft (@ ft1) 0 'rdwr 13)
               \lambdaprogram (assign for \lambda for \lambda for \lambda for \lambda from \lambda for \lambda for \lambda for \lambda for \lambda for \lambda for \lambda for \lambda for \lambda for \lambda for \lambda for \lambda for \lambda for \lambda for \lambda for \lambda for \lambda for \lambda fo
```

```
\alpha for \alpha fraction \alpha for \alpha for \alpha for \alpha for \alpha'(ft ((0 . 0) (1 . 0)) ((0 . rdonly) (1 . rdwr))
                 ((0 . 12) (1 . 13))))
(assign for the function of \{x: x \in I\} , \{x: x \in I\} , \{x: x \in I\}\alpha for \alpha fractions and \alpha for \alpha for \alpha for \alpha'(ft ((0 . 0) (1 . 64)) ((0 . rdonly) (1 . rdwr))
                 ((1) -1 . 12) -1 . 13)
\lambda for form for \lambda (denotes for \lambda) of \lambda of \lambda of \lambda(equal (@ ft4) '(ft ((1 . 64)) ((1 . rdwr)) ((1 . 13))))
```
#### 6.3 Theorems about the Model

For two of the transitions, we prove that the file table invariant is preserved, assuming that the arguments to the transitions satisfy the appropriate guards.

```
(defthm filetable-open-ft
        (implies (with (filetable for \mathbf{r} (induced with positive) (models model) (
                        \lambda = - \lambda fields \lambda fields \lambda(mv-let (new it for ft ft fide) (open-fide) (open-fide) (open-fide) (open-ft ft ft \mathcal{C}(declare (ignore newoid)) (filetable ft*))))
(defthm filetable-close-ft
        (implies (and (filetable ft) (bound? oid? (ft-fid ft)))
                  \left( -1 - 1\right)
```
# $\overline{7}$ **Processes**

### The Model  $7.1$

A system is populated by processes. A process identier is recognized by the predicate pidp. As with the other types of identifiers, we have chosen to use natural numbers to represent process identifiers. pid-listp recognizes a list of process identifiers.

(define  $\mathbf{p}$  and  $\mathbf{p}$  and  $\mathbf{p}$  ) (and  $\mathbf{p}$  and  $\mathbf{p}$  and  $\mathbf{p}$  ) (and  $\mathbf{p}$ 

```
(deflist pid-listp (l) pidp)
```
Processes access open files through *file descriptors*. A file descriptor is recognized by the predicate fdp. fd-listp recognizes a list of file descriptors.

(define for  $\mathbf{r}$ ) (in the set of  $\mathbf{r}$ ) (i.e.  $\mathbf{r}$ )

(deflist fd-listp (l) fdp)

The key data structure associated with processes is the process table. Each process is associated with an alist that maps its file descriptors to oids. We model this association with an alist that maps each process id to an alist which in turn maps that process's fd's to oid's. The predicate process-table recognizes a well-formed process table.

```
\mathcal{A} . on the state \mathcal{A} , \mathcal{A} . or \mathcal{A} . or \mathcal{A} . or \mathcal{A}
```
 $\alpha$  , and in a contract for the set of  $\alpha$  is the set of  $\alpha$  is the set of  $\alpha$  or  $\alpha$  is the set of  $\alpha$ 

```
\mathcal{L} , and in the state of the state \mathcal{L} (see ) and \mathcal{L} . For the state \mathcal{L} , and \mathcal{L}
```

```
(defunction \alpha ) (ptable) (pid-\alpha) (pid-\alphaid-\alpha) ptables))
```
The function fd-to-oid maps a pid and fd to an oid.

```
\lambda for a finite pide \lambda for \lambda for \lambda for \lambda for \lambda for \lambda\sqrt{a} are \sqrt{a} in \sqrt{a} in \sqrt{a} in \sqrt{a}(and (piders table) (process-table) (pidd) (pidd) (for f for f\sim pid? provided by \sim provided by \sim\sqrt{2} , \sqrt{2} , \sqrt{2} , \sqrt{2} , \sqrt{2} , \sqrt{2} , \sqrt{2} , \sqrt{2} , \sqrt{2} , \sqrt{2} , \sqrt{2} , \sqrt{2} , \sqrt{2} , \sqrt{2} , \sqrt{2} , \sqrt{2} , \sqrt{2} , \sqrt{2} , \sqrt{2} , \sqrt{2} , \sqrt{2} , \sqrt{2} , \mathbf{b} for the pider of the pider pider \mathbf{b} , \mathbf{b} for the pider of the pider of the pider of the pider of the pider of the pider of the pider of the pider of the pider of the pider of the pider of the pider of
```
Here are the transitions defined on the process table. add-process-fd adds a new fd to an existing process in the process table. delete-process-fd removes an fd from a process. fork-pt copies a process's fds to a newly created process.

```
\alpha and address-form of \alpha and \alpha (process-form of \alpha ). The process-form of \alpha\sqrt{a} are \sqrt{a} in \sqrt{a} in \sqrt{a} in \sqrt{a}\mathcal{L} (process-table) (pidp pidp pidp pidp pider process-table) (pidp \mathcal{L}\sqrt{2} possesses (pseudonalistic properties)))))
   (let ((newfd (excess-natural (domain (binding pid? ptable)))))
       (mv newfd
               (bind pid? (bind it. it.e) ) and \alpha\sim defined as \sim process-form (process-form).
   \alpha , and \alpha is the contract of \alpha is the contract of \alpha(and (process-table ptable) (pidp pid?) (fdp fd?)
                                           \mathbf{p} , produced by produced by \mathbf{p} , \mathbf{p} , \mathbf{p} , \mathbf{p} , \mathbf{p} , \mathbf{p} , \mathbf{p} , \mathbf{p} , \mathbf{p} , \mathbf{p} , \mathbf{p} , \mathbf{p} , \mathbf{p} , \mathbf{p} , \mathbf{p} , \mathbf{p} , \mathbf{p} ,
                                           (bound? fd? (binding pid? ptable)))))
   (binding pider) (diameter for (diameter pider)) ptables)) ptables)) ptables \{f(x) = f(x) \}\sqrt{2} for a form property pide \frac{1}{2} for \frac{1}{2} for \frac{1}{2} for \frac{1}{2} for \frac{1}{2} for \frac{1}{2} for \frac{1}{2} for \frac{1}{2} for \frac{1}{2} for \frac{1}{2} for \frac{1}{2} for \frac{1}{2} for \frac{1}{2} for \frac{1}{\sqrt{a} are \sqrt{a} in \sqrt{a} in \sqrt{a} in \sqrt{a}(and (process-table ptable) (pidp pid?)
                                           \sqrt{2} , pid? provided by \sqrt{2} , provided by \sqrt{2}
```
# (let ((newpid (excess-natural (domain ptable)))) (mv newpid (binding newpid (binding pide; ptable) ptables)))))

### $7.2$ **Evaluation of the Model**

This section illustrates a few transitions on the process table. The initil process table pt0 contains two processes, 100 and 200. Neither have any fds. In the first step, a new fs is created for process 100, and associated with oid 1. In the next step, process gets another fd, associated with oid 2. Finally, fd 0 is removed from process 100's le descriptor table.

(assign pt0 (list (cons <sup>100</sup> nil) (cons <sup>200</sup> nil))) (equal (@ pt0) '((100) (200))) (mv-let (mo-let  $m$ -let  $p$  ) (add-process-form  $p$  is  $p$  ) in  $p$ (see contract (ignore new particle product product product  $\mathbb{R}^n$  )) ( (equal (@ pt1) '((100 (0 . 1)) (200)))

```
(mv-let (mo-let m-let p ) (add-process-form p is p ) in p(see contract (ignore new money) (assignment product in \mathbb{R}^n))
(equal (@ pt2) '((100 (0 . 1) (1 . 2)) (200)))
( assign pts ( as zero process-form ( \sigma pt2) 100 0))
(equal (@ pt3) '((100 (1 . 2)) (200)))
```
# Garbage Collection 8

This section implements the garbage collection algorithms specified in [BCT95]. For the sake of brevity, we have chosen to omit display of some of the supporting functions in this part of the script.

exists-reference-to-oid asks in the process in the process the process table contains and the contains and the scriptor that maps to a given oid. The supporting function exists-oid-reference is not displayed in this document.

```
\alpha exists-reference-to-oid (ptable of \alpha ) (ptable of \alpha ) (properties) (properties) (properties) (properties) (properties) (properties) (properties) (properties) (properties) (properties) (properties) (properties) 
   (declare (xargs :guard (and (process-table ptable) (oidp oid?))))
   (existed-oid-reference (domain ptable) oid: ptable)) \sim
```
exists for significant stats-line as  $\alpha$  as a given the direction of any pathneomed to a given matrix  $\alpha$ file space. The function all-pathnames, not displayed here, computes the set of pathnames rooted at the system root fid.

```
(defined an existence-to-fide) (for \zeta fide), \zeta(declare (morphical files (files (filespace field) (files))))))))))))))))))))))))
  (for ((for-free (for-free free fr)) (fr) (for-free fr))
          \mathcal{L} . The root fide for \mathcal{L} for \mathcal{L} , \mathcal{L}\mathcal{L} , and it is to the final root field root field roots and \mathcal{L}(all-pathnames rootfid fcontents ftyp) fid? fcontents ftyp)))
```
There exists a reference to a file identifier fid in the file table if some oid is mapped to fid.

```
(define the file-table-table-to-file-table-to-file-to-file-to-file-to-file-to-fide-
  (declare (xargs :guard (and (filetable ft) (fidp fid?))))
  (exists-file-table-reference (domain (ft-fid ft)) fide: (ft-fid ft)))
```
There exists a reference to a file identifier in the system if there is a pathname to it or if it is open.

```
\alpha . The function of the function of fide \alpha for \alpha for \alpha function \alpha\alpha , and \alpha is the contract of \alpha is the contract of \alpha(and (filespace for) (filespace for) (fide\mathbf{r}) (find for \mathbf{r})))))
   \mathcal{C} (or \mathcal{C} field for \mathcal{C} fractional form \mathcal{C} fraction for \mathcal{C} field \mathcal{C} for \mathcal{C}\sqrt{2} . Find the find for find for find for \frac{1}{2} for \frac{1}{2} function \frac{1}{2}
```
File space garbage collection occurs with respect to a given file identifier if there are no references to it.

```
(define file-space-group field) (for figure \alpha for \alpha function \alpha\sqrt{a} are \sqrt{a} in \sqrt{a} in \sqrt{a} in \sqrt{a}(and (filespace function function field for f , f is the fide function of \{f\}(finite for finite for fide for \mathcal{E} for \mathcal{E}(we we say for f for f is the finite function for f for f for f fields f for f:ftyp (delete-ftype (fs-ftyp fs) fid?))))
```
An oid is garbage collected in the file table if there are no references to it.

```
\alpha for the file-table-defunction field f and f are defined by \alpha\alpha , and \alpha is the contract of \alpha is the contract of \alpha(and (filetable ft) (process-table pt) (oidp oid?))))
  (if \{r-1\} for r-1\geq r-1 for r-1\geq r-1 for r-1\geq r-1 , r-1\geq r-1
```
### The Basic Access System 9

#### $9.1$ The Model

This level of the model combines the file space, the file table, and the process table. The transitions at this level closely follow the semantics of Unix le system transitions, except that permissions and error conditions are not yet in the picture.

The structure of the basic access system (BAS) includes three components: the file space, the file table and the process table. basic-access-system defines a legal BAS structure. The requirements on the argument bas are

1. bas satisfies bas-p, which means that it is a bas defstructure.

- 2. The file space is legal.
- 3. The file table is legal.
- 4. The process table is legal.
- 5. Every oid in the file table maps to an fid found in the filespace.
- 6. The set of oids found in the process table ((union\$ (map-range (range ptable)))) equals the set of oids found in the file table ((domain ftfid)).
- 7. Every pathname has a link. This, in effect, commits an implementation to perform garbage collection

(defstructure bas fspace ftable ptable)

```
\alpha and access-system (basic-access-system (basic-access-system \alpha(let ((fcontents (fs-fcontents (bas-fspace bas)))
            \mathcal{L} = \mathcal{L} (for form of \mathcal{L} , \mathcal{L} = \mathcal{L} , \mathcal{L} = \mathcal{L} , \mathcal{L} = \mathcal{L}\mathcal{L} roots roots as a set of the space basic basic basic basic basic basic basic basic basic basic basic basic basic basic basic basic basic basic basic basic basic basic basic basic basic basic basic basic basic basi
            (ft-fid (ft-fid (bas-ftable bas))) (ptable (bas-ptable bas)))
      (and (bas-p bas) (filespace basic (bas-frace basic basic))
              (filetable bas-ftable bas-ftable bas-ptable bas-ptable \{a\} bas-ptable basic bas-
              (subsetp-equal (range fterm) (domain fevries))
              (set-equal (which is (1-\frac{1}{2}))) (domain function for \frac{1}{2})) (domain function for \frac{1}{2})
              (exists-pathname-to-all-fids rootfid
                    (all-pathnames rootfid fcontents ftyp) (domain fcontents)
                    for the function of \mathcal{L} , \mathcal{L} , \mathcal{L} , \mathcal{L}
```
Here are the BAS level transitions. The arguments to these transitions more closely resemble those at the Unix file system interface. open-bas opens the file linked to pathname pser in model model, it returns the compact of state and and and and an unit and an updated based state.

```
(defun open-bas (bas pid? startfid? pn? mode?)
   (declare (xargs :guard
                                 (e.f. (for form \epsilon for \epsilon from \epsilon from \epsilon from \epsilon for \epsilon for \epsilon for \epsilon \epsilon \epsilon \epsilon(ptable (bas-ptable bas))
                                              \mathbf{y} = \mathbf{y} + \mathbf{y} (for factor basis basis of \mathbf{y} = \mathbf{y} + \mathbf{y}\mathcal{L} = \mathcal{L} , pathnameters) is the startfied startfield startfield startfield \mathcal{L}\mathcal{L} , and \mathcal{L} and \mathcal{L} are system basic-access-system basic-access-system basic-access-system basic-access-system basic-access-system basic-access-system basic-access-system basic-access-system basic-access-
                                              (bound) pides practices (fidepine state states)
                                              \sim path-namely path-independent \rho(legal-pathnamep startfid? pn? fcontents ftyp)
```

```
\sim models models are as \sim . The set of \sim(implies (equal (binding fid ftyp) 'dir)
                                                                   (equal mode? 'rdonly))))))
(for (if \alpha ) and \alpha is the basic basic basic basic basic basic basic basic basic basic basic basic basic basic basic basic basic basic basic basic basic basic basic basic basic basic basic basic basic basic basic bas
              (p) (for ptable bas)) (for function (for form from f ))
              \mathbf{y} = \mathbf{y} , pathname-fid startfies startfies ( ) for \mathbf{y} = \mathbf{y}(fcontents*(case mode?
                       \sim \sim \sim((wronly reduced by \alpha , the field for the field field \alpha is finite. Fig. ( ) and (
                           \lambda for fixed since \lambda , \lambda , \lambda(newposn (if (equal mode? 'append)
                                          \mathcal{L} = \mathcal{L} = \mathcal(mv-let (oid for \ell (open-fit for field) \ell(mv-let (fd pt*) (add-process-fd pt pid? oid)
                                      (mv fd
                                              (update-bas bas :fspace
                                                       \mathcal{L} (base-from the following basis of \mathcal{L} , and \mathcal{L} is the set of \mathcal{L} , and \mathcal{L}fcontents*)
```
close-bas closes the le that process pid? accesses through le descriptor fd?.

:ftable ft\* :ptable pt\*))))))

```
\alpha and define a contract of \alpha and \alpha pid? For \alpha , and \alpha\sqrt{a} are \sqrt{a} in \sqrt{a} in \sqrt{a} in \sqrt{a}\mathcal{L} (as \mathcal{L} be proved by the basic basic \mathcal{L}\sim (basic-access-system basic-access-system basic-access-system basic-
                                          \mathbf{r} , and the property of the following factor \mathbf{r}(b) for the function \mathcal{L} (binding pides in the property of \mathcal{L} , \mathcal{L}(as a graph) (for \alpha and \alpha is the particle basic basic basic basic basic basic basic basic basic basic basic basic basic basic basic basic basic basic basic basic basic basic basic basic basic basic basic basic basic
               (pt (binding practice bas)) (oid (binding for (binding pid))) (
               (pter (deletere-process-form)) \mathbb{R}^nf = f \cdot f (field for point f and f is proposed for f , f(fs* (file-space-gc fs ft* (binding oid (ft-fid ft)))))
      (wpace sas sas :fspace for :f \sim :follows the ptable ptable \sim
```
link-bas makes creates a link-form of the link-from the complete to a non-empty path in link-formation and the all but the last element of which identifies a directory in the file space. The last element of present the system syllable in the syllable in the syllable syllable with syllable with the syllable with the s linked to xpn?, the target pathname.

```
(define a startfield? problems startfield? problems \mathcal{P} and \mathcal{P} are \mathcal{P} and \mathcal{P}(declare (xargs :guard
                                                                                 \mathcal{L} = \mathcal{L} \times \mathcal{L} = \mathcal{L} \times \mathcal{L} = \mathcal{L} \times \mathcal{L} = \mathcal{L} \times \mathcal{L} = \mathcal{L} \times \mathcal{L} = \mathcal{L} \times \mathcal{L} = \mathcal{L} \times \mathcal{L} = \mathcal{L} \times \mathcal{L} = \mathcal{L} \times \mathcal{L} = \mathcal{L} \times \mathcal{L} = \mathcal{L} \times \mathcal{L} = \mathcal{L} \times \mathcal{L} = \mathcal{L} \times \mathcal{L} = \mathcal{L} \times \mathcal{L} = \mathcal
```

```
\mathcal{L} = \mathcal{L} (by contract basic basic basic basic basic basic basic basic basic basic basic basic basic basic basic basic basic basic basic basic basic basic basic basic basic basic basic basic basic basic basic basic 
                                                (and (basic-access-system bas) (fidep startfies) (
                                                              \mathcal{L} (path-name property path-name path-name path-name \mathcal{L}) (find \mathcal{L}) (find \mathcal{L}) (find \mathcal{L}) (find \mathcal{L}) (find \mathcal{L}) (find \mathcal{L}) (find \mathcal{L}) (find \mathcal{L}) (find \mathcal{L}) (find \\mathcal{L} path-namely \mathcal{L} and \mathcal{L} and \mathcal{L} are proposed by \mathcal{L}\mathcal{L} and pathnament points in the startfield \mathcal{L} for \mathcal{L} and \mathcal{L}f(yp))))\mathcal{L} = \mathcal{L} (for the finite dependent of \mathcal{L} for \mathcal{L} , \mathcal{L} = \mathcal{L} , \mathcal{L} = \mathcal{L}(fid \alpha ), the statistic state \alpha is the state \alpha in the state \alpha in the state \alpha , \beta(fig. (for finite \alpha (basic basic basic basic basic basic pace basic \beta ))))
     \mathcal{L} , and the base of the state fraction of the state for \mathcal{L} , \mathcal{L}
```
under a path university that provinces in the path and the path its target in the province of the path  $\alpha$ collected from the file space.

```
(defined with a start \alpha one (based by startfield). The startfield \alpha\alpha , and \alpha is the contract of \alpha is the contract of \alpha(a.f. (for fact \alpha finite basic basic basic basic basic basic basic f , f(ftyp (fs-ftyp (bas-fspace bas))))
                                             (and (basic-access-system bas) (fidep startfies) (
                                                        \sim path-namely path-independent \rho\mathcal{L} , and provide the path provided for \mathcal{L} , \mathcal{L} , \mathcal{L} , \mathcal{L} , \mathcal{L} , \mathcal{L} , \mathcal{L} , \mathcal{L} , \mathcal{L} , \mathcal{L} , \mathcal{L} , \mathcal{L} , \mathcal{L} , \mathcal{L} , \mathcal{L} , \mathcal{L} , 
                                                        (or (regular-file footbook) for \mu startfield?
                                                                          pn?)\alpha functions for the startfield function for the startfield \alpha . The startfield \alphapn?))))))(for (if \alpha ) and \alpha is the basic basic basic basic basic basic basic basic basic basic basic basic basic basic basic basic basic basic basic basic basic basic basic basic basic basic basic basic basic basic basic bas
                    \lambda - \lambda for the fact that for \lambda , \lambda\mathbf{y} = \mathbf{y} , pathname-fid startfies startfies ( ) for \mathbf{y} = \mathbf{y}(for (which find for startfield) probability \mathbf{r}\mathcal{L}=\mathcal{L}=\mathcal{L}=\mathcal{L} for fixed for fixed for fixed for \mathcal{L}=\mathcal{L}\mathcal{L} , and it is the positive fraction from the form \mathcal{L} , and \mathcal{L} is the positive factor of \mathcal{L} , and the positive factor of \mathcal{L} , and the positive factor of \mathcal{L} , and the positive factor of
```
external and creates a new metal in the new pace. Its type is given by ftyp?.

```
(definition create-base (base of \mathbb{R} and \mathbb{R} poses \mathbb{R} ) for \mathbb{R}\sqrt{a} are constructed in \mathbb{R} : \mathbb{R} in \mathbb{R} : \mathbb{R} : \mathbb{R} : \mathbb{R} : \mathbb{R} : \mathbb{R} : \mathbb{R} : \mathbb{R} : \mathbb{R} : \mathbb{R} : \mathbb{R} : \mathbb{R} : \mathbb{R} : \mathbb{R} : \mathbb{R} : \mathbb{R(and (basic-access-system bas) (fidep startfies) (
                                                                   (path-namep pn?) (ftypep ftyp?))))
     \lambda = \lambda (for \lambda = \lambda) (basic basic basic basic basic basic basic basic basic basic basic basic basic basic basic basic basic basic basic basic basic basic basic basic basic basic basic basic basic basic basic basic basic 
                          \mathcal{L} = \mathcal{L} , we start for startfield from the startfield \mathcal{L} = \mathcal{L}\mathcal{L} , and the base of the state fraction of \mathcal{L} , \mathcal{L}
```
 $\blacksquare$  read-based performance in the space of the space. The space is identified by an interest  $\omega$  and  $\omega$ desscriptor fd? resulting from a previous open operation. Two values are returned: the sequence of bytes read, and an updated bas state. The state is updated to reflect the new position in the open file.

```
(defun read-bas (bas pid? fd? length?)
     (declare (xargs :guard
                                                (as a contract of \mathbb{R}^n (basic basic basic basic basic basic basic basic basic basic basic basic basic basic basic basic basic basic basic basic basic basic basic basic basic basic basic basic basic basic basic basic
                                                                  \mathbf{y} , and the conditions of property \mathbf{y} , \mathbf{y}\mathcal{L} , and \mathcal{L} and \mathcal{L} are system basic-access-system basic-access-system basic-access-system basic-access-system basic-access-system basic-access-system basic-access-system basic-access-system basic-access-
                                                                  \mathbf{p} , and for property for \mathbf{p} , \mathbf{p} for \mathbf{p} for \mathbf{p} for \mathbf{p}(binding pider pider products) \mathbf{f}\mathcal{L} (natural form in the properties of \mathcal{L} of \mathcal{L} of \mathcal{L} for \mathcal{L} , \mathcal{L} , \mathcal{L} , \mathcal{L} , \mathcal{L} , \mathcal{L} , \mathcal{L} , \mathcal{L} , \mathcal{L} , \mathcal{L} , \mathcal{L} , \mathcal{L} , \mathcal{L}(for (for \alpha faber basic basic)) (for (basic fraction basic))
                        \mathcal{L}_{\mathcal{P}} (base-ptable base)) (oid (fine to-oid pt pide! for \mathcal{L}_{\mathcal{P}}f = f(x) , we define function for f(x) for f(x) for f(x)\mathcal{L} (binding on \mathcal{L} ) (for positive function \mathcal{L} ) (for \mathcal{L} ))) (for \mathcal{L} )) (for \mathcal{L} ) (for \mathcal{L} ) (for \mathcal{L} ) (for \mathcal{L} ) (for \mathcal{L} ) (for \mathcal{L} ) (for \mathcal{L} ) (for \math(data (fid is for finite from \mathcal{E} for \mathcal{E} , \mathcal{E} , \mathcal{E} , \mathcal{E} , \mathcal{E} , \mathcal{E} , \mathcal{E} , \mathcal{E} , \mathcal{E} , \mathcal{E} , \mathcal{E} , \mathcal{E} , \mathcal{E} , \mathcal{E} , \mathcal{E} , \mathcal{E} , \\mathcal{L} (increase for example data))))
          (mv data (update-base base :fundate-base \mathbf{y}))))
```
write-base with the sequence of  $\alpha$  in the species of the current position of the specific of the current  $\alpha$ by file descriptor  $fd$ ?.

```
(defun write-bas (bas pid? fd? data?)
   (declare (xargs :guard
                                  (i.e. (i.e. (we state basic basic)) (pt (base-ptable basic))
                                                \mathbf{y} , and the conditions of property \mathbf{y} , \mathbf{y}\mathcal{L} , and \mathcal{L} and \mathcal{L} are system basic-access-system basic-access-system basic-access-system basic-access-system basic-access-system basic-access-system basic-access-system basic-access-system basic-access-
                                                \mathbf{p} , and for property for \mathbf{p} , \mathbf{p} for \mathbf{p} for \mathbf{p} for \mathbf{p}(binding data) (binding pidar pt)) (filep data \mathbb{R})
                                                \mathcal{L} (opened-for-write for-write \mathcal{L}\mathcal{L} , we can append from the set of \mathcal{L} , \mathcal{L} , \mathcal{L} , \mathcal{L} , \mathcal{L}(for (for \alpha faber basic basic)) (for (basic fraction basic))
                 (pt (bas-ptable bas)) (oid (fd-to-oid pt pid? fd?))
                 f = f(x) , we define function for f(x) for f(x) for f(x)\mathcal{L} (binding on \mathcal{L} ) (for positive function \mathcal{L} ) (for \mathcal{L} ))) (for \mathcal{L} )) (for \mathcal{L} ) (for \mathcal{L} ) (for \mathcal{L} ) (for \mathcal{L} ) (for \mathcal{L} ) (for \mathcal{L} ) (for \mathcal{L} ) (for \math(for f fields f ) fields f and f is the position of f and f is the position of f , f , f , f , f , f , f , f , f , f , f , f , f , f , f , f , f , f , f , f , f , f 
                 (ft* (incrposn-ft ft oid (length data?))))
       \mathcal{L} is the state-frace (update-from the state-frace function \mathcal{L} ft*)))
```
appender the sequence of the sequence of the sequence of the sequence of the special of the special contracts o scriptor fd?.

```
\alpha and appendix and defining the form \alpha pid? For a pid? \alpha and \alpha and \beta\sqrt{a} are constructed in \mathbb{R} : \mathbb{R} in \mathbb{R} : \mathbb{R} : \mathbb{R} : \mathbb{R} : \mathbb{R} : \mathbb{R} : \mathbb{R} : \mathbb{R} : \mathbb{R} : \mathbb{R} : \mathbb{R} : \mathbb{R} : \mathbb{R} : \mathbb{R} : \mathbb{R} : \mathbb{R(as a contract of \mathbb{R}^n (basic basic basic basic basic basic basic basic basic basic basic basic basic basic basic basic basic basic basic basic basic basic basic basic basic basic basic basic basic basic basic basic
                                                                 (order that f is proved proved by f ) is the set of f , f , f , f , f , f , f , f , f , f , f , f , f , f , f , f , f , f , f , f , f , f , f , f , f , f , f , f\sqrt{2} and \sqrt{2} and \sqrt{2} and \sqrt{2} and \sqrt{2} , \sqrt{2} and \sqrt{2} and \sqrt{2} and \sqrt{2} and \sqrt{2} and \sqrt{2} and \sqrt{2} and \sqrt{2} and \sqrt{2} and \sqrt{2} and \sqrt{2} and \sqrt{2} and \sqrt{2} and \sqrt{2}\mathbf{r} , and the property of the following factor \mathbf{r}(bound? for (binding pid? pt)) (filep data?)
                                                                 (or (opened-for-write ft oid)
                                                                            (opened-for-append ft oid))))))
     (as a graph) (for \alpha and \alpha is the particle basic basic basic basic basic basic basic basic basic basic basic basic basic basic basic basic basic basic basic basic basic basic basic basic basic basic basic basic basic
                       (pt (for ptable bas)) (oid (for the properties))
                       \lambda = \lambda (see the function of \lambda = \lambda(file f is far for the file f for f , f for f , f , f , f , f , f , f , f , f , f , f , f , f , f , f , f , f , f , f , f , f , f , f , f , f , f , f , f , (binding oid (ft-fid ft))))))
          (write-base \{u,p,w,w\} base base base : for \{f,p\} , pide: for \{f,p\}
```
fork-bas creates a new process, and copies the process table of the parent process into the new process. A new process identier and an updates bas state are returned.

```
(defun fork-bas (bas pid?)
  (declare (xargs :guard
                  (and (basic-access-system basic-access-system basic-access-
                       \mathcal{L} , and prove proved by the property \mathcal{L}(mv-let (pid pt*) (fork-pt (bas-ptable bas) pid?)
          (mv pid (update-bas bas :ptable pt*))))
```
#### $9.2$ **Evaluation of the Model**

In this section we display a fairly extensive sequence of calls to the BAS system interface. This sequence illustrates file creation, open and close operations, and reading and writing. Closing and unlinking files demonstrates garbage collection.

The initial BAS state is constructed from the initial file space, initial file table, and initial process table introduced in previous sections. The file space contains only the root fid. The file table is empty. The process table contains two process identifiers: 100 and 200, neither of which have any open files.

```
\sqrt{2} assign based (based (c) for \frac{1}{2} (b) \frac{1}{2} (b) \frac{1}{2} (b) \frac{1}{2} (b) \frac{1}{2}\mathcal{C} equal for \mathcal{C} and \mathcal{C} are \mathcal{C} . The contract of \mathcal{C}'(bas (fs ((0)) ((0 . dir)) 0) (ft nil nil nil) ((100) (200))))
```
In the next sequence of commands, three subdirectories of  $\ell$  are created: usr, tmp, and dev. Then, the subdirectories /usr/jones and /usr/smith are created. Finally, the regular file /usr/jones/mail is created.

```
(assign bas1 (create-bas (@ bas0) 0 '(usr) 'dir))
(equal (@ bas1)
         '(bas (fs ((0 usr 1) (1)) ((0 . dir) (1 . dir)) 0)
                (ft nil nil nil) ((100) (200))))
(assign bas2 (create-bas (@ bas1) 0 '(tmp) 'dir))
(equal (@ bas2)
         '(bas (fs ((0 usr 1 tmp 2) (1) (2))
                     (a) \alpha . direction (2 . direction of \alpha . direction (2 . direction of \alphaf = f \cdot f = f \cdot f and f = f \cdot f \cdot f(assign bas3 (create-bas (@ bas2) 0 '(dev) 'dir))
\alpha based on the basic of \alpha basic \alpha and \alpha basic \alpha basic \alpha basic \alpha basic \alpha and \alpha'(bas (fs ((0 usr 1 tmp 2 dev 3) (1) (2) (3))
                     ((0 . dir) (1 . dir) (2 . dir) (3 . dir)) 0)
                f = f \cdot f = f \cdot f and f = f \cdot f \cdot f(assign bas4 (create-bas (@ bas3) 0 '(usr jones) 'dir))
\lambda equal for \lambda and \lambda and \lambda'(bas (fs ((0 usr 1 tmp 2 dev 3) (1 jones 4) (2) (3) (4))
                     (() . dirigonal (2 . dirigonal (1, 0, 1) . dirigonal (3 . dirigonal (1, 0, 1)\mathcal{L} = \mathcal{L} . The nil nill nill \mathcal{L} = \mathcal{L} \times \mathcal{L} ( \mathcal{L} = \mathcal{L} \times \mathcal{L} )))
(assign bas5 (create-bas (@ bas4) 1 '(smith) 'dir))
\lambda equal for \lambda bases of \lambda'(bas (fs ((0 usr 1 tmp 2 dev 3) (1 jones 4 smith 5) (2) (3) (4)
                      (5))(() . dirigonal direction of \alpha=0 . The direction of \alpha=0 . The direction of \alpha=0(5 . dir))
                     \circ)
                     0)(ft nil nil nil) ((100) (200))))
```

```
(assign bas6 (create-bas (@ bas5) 0 '(usr jones mail) 'reg))
\lambda equal for \lambda based on \lambda'(bas (fs ((0 usr 1 tmp 2 dev 3) (1 jones 4 smith 5) (2) (3)
                        (a mail 6) (6) (6))
                      (() . dirigonal direction of \alpha=0 . The direction of \alpha=0 . The direction of \alpha=0(for \mathbf{f} . and \mathbf{f} . regions of \mathbf{f} . regions of \mathbf{f} . regions of \mathbf{f}\circ0)(ft nil nil nil) ((100) (200))))
```
In the following sequence, /usr/jones/mail is opened in append mode. Two messages are appended, then the file is closed. Note that the file table is cleaned up after the file is closed. This is done via garbage collection.

```
(mv-let (fd bas) (open-bas (@ bas6) 100 0 '(usr jones mail) 'append)
            (progn (assign fd0 fd) (assign bas7 bas)))
(equal (@ bas7)
           '(bas (fs ((0 usr 1 tmp 2 dev 3) (1 jones 4 smith 5) (2) (3)
                           (4 mail 6) (5) (6))
                          (() . dirigonal (1 . dirigonal (2 . dirigonal (3 . dirigonal \alpha . dirigonal (3 . dirigonal \alpha\mathbf{S} . direction \mathbf{S} . \mathbf{S} . \mathbf{S} . \mathbf{S} . \mathbf{S} . \mathbf{S}-\mathcal{L} = \mathcal{L} (i.e. ) (i.e. \mathcal{L} = \mathcal{L})) (i.e. \mathcal{L} = \mathcal{L})) (i.e. 6))
                    (100 - 100)(assign bas8 (append-bas (@ bas7) 100 (@ fd0) '(a b c d e f g h)))
(equal (@ bas8)
           '(bas (fs ((0 usr 1 tmp 2 dev 3) (1 jones 4 smith 5) (2) (3)
                           (4 mail 6) (5) (6 a b c d e f g h))
                          (() \alpha . direction (2 . direction (2 . direction (3 . direction (2 . direction (2 . direction (2 . direction (2 . direction (2 . direction (2 . direction (2 . direction (2 . direction (2 . direction (2 . direction (2 . 
                           \mathbf{S} . direction \mathbf{S} . \mathbf{S} . \mathbf{S} . \mathbf{S} . \mathbf{S} . \mathbf{S}0)f_{\rm eff} (i) f_{\rm eff} (i) f_{\rm eff} . For f_{\rm eff} , f_{\rm eff} , f_{\rm eff} , f_{\rm eff} , f_{\rm eff} , f_{\rm eff}((100 (0 . 0)) (200))))
```
(assign bas9 (append-bas (@ bas8) <sup>100</sup> (@ fd0) '(i <sup>j</sup> <sup>k</sup> <sup>l</sup> <sup>m</sup> <sup>n</sup> <sup>o</sup> p)))

```
\alpha based on the based of \alpha based of \alpha'(bas (fs ((0 usr 1 tmp 2 dev 3) (1 jones 4 smith 5) (2) (3)
                                          (a mail 6) (f \ell ) (f \ell in \ell , and \ell if \ell is equal to p)) (
                                       (() . dirigonal (1 . dirigonal (2 . dirigonal (3 . dirigonal \alpha . dirigonal (3 . dirigonal \alpha\mathbf{S} . direction \mathbf{S} . \mathbf{S} . \mathbf{S} . \mathbf{S} . \mathbf{S} . \mathbf{S}0)\mathcal{L} = \mathcal{L} (i.e. for \mathcal{L} = \mathcal{L})) (i.e. for \mathcal{L} = \mathcal{L})) (i.e. for \mathcal{L} = \mathcal{L})) (i.e. for \mathcal{L} = \mathcal{L}) (i.e. for \mathcal{L} = \mathcal{L}) (i.e. for \mathcal{L} = \mathcal{L}) (i.e. for \mathcal{L} = \mathcal{L}) (i.e. for \math(100 - 100)\sqrt{2} assign basis of \sqrt{2} , \sqrt{2} for \sqrt{2} , \sqrt{2} , \sqrt{2} , \sqrt{2} , \sqrt{2} , \sqrt{2} , \sqrt{2} , \sqrt{2} , \sqrt{2} , \sqrt{2} , \sqrt{2} , \sqrt{2} , \sqrt{2} , \sqrt{2} , \sqrt{2} , \sqrt{2} , \sqrt{2} , \sqrt{2\sim equal (\sim basic \sim )
                 '(bas (fs ((0 usr 1 tmp 2 dev 3) (1 jones 4 smith 5) (2) (3)
                                          (4 mail 6) (5) (6 a b c d e f g h i j k l m n o p))
                                       (() \alpha . direction (2 . direction (2 . direction (3 . direction (2 . direction (2 . direction (2 . direction (2 . direction (2 . direction (2 . direction (2 . direction (2 . direction (2 . direction (2 . direction (2 . 
                                          (for \mathbf{f} . and \mathbf{f} . regions of \mathbf{f} . regions of \mathbf{f} . regions of \mathbf{f}0)
```
 $f = f \cdot f = f \cdot f$  and  $f = f \cdot f \cdot f$ 

Next, /usr/jones/mail is opened for reading. Two read operations are performed. Note how the file position is updated after each read. In the second read operation, the position is updated only by the amount read, not by the amount requested. Finally, the file is closed and the file table is gc'd.

```
(mv-let (fd bas) (open-bas (@ bas10) 200 0 '(usr jones mail) 'rdonly)
              (progn (assign fd1 fd) (assign bas11 bas)))
\sim equal (\sim basis \sim \sim \sim'(bas (fs ((0 usr 1 tmp 2 dev 3) (1 jones 4 smith 5) (2) (3)
                               (4 mail 6) (5) (6 a b c d e f g h i j k l m n o p))
                             (() \alpha . direction (2 . direction (2 . direction (3 . direction (2 . direction (2 . direction (2 . direction (2 . direction (2 . direction (2 . direction (2 . direction (2 . direction (2 . direction (2 . direction (2 . 
                               (for \mathbf{f} . and \mathbf{f} . regions of \mathbf{f} . regions of \mathbf{f} . regions of \mathbf{f}0)f_1 = f_1 (a)) ((0 . encoded in the set of f_1 , f_2 . For f_3 , f_4 , f_5 , f_6 , f_7 , f_8 , f_9 , f_9 , f_9 , f_9 , f_9 , f_9 , f_9 , f_9 , f_9 , f_9 , f_9 , f_9 , f_9 , f_9 
                      ((100) (200 (0 . 0)))))
(mv-let (data basic (data basic data basic (data basic data basic data basic data basic data basic data basic
              \lambdaprogram (assign data) data \lambda data \lambda basic basic basic basic basic \lambda(equal (@ data0) '(a b c d e))
```

```
\alpha basis of \alpha basis \alpha and \alpha basis \alpha basis of \alpha'(bas (fs ((0 usr 1 tmp 2 dev 3) (1 jones 4 smith 5) (2) (3)
                                     (a mail 6) (f \ell ) (f \ell in \ell , and \ell if \ell is equal to p)) (
                                   (() . dirigonal (1 . dirigonal (2 . dirigonal (3 . dirigonal \alpha . dirigonal (3 . dirigonal \alpha\mathbf{S} . direction \mathbf{S} . \mathbf{S} . \mathbf{S} . \mathbf{S} . \mathbf{S} . \mathbf{S}0)(for (i) \bullet , \bullet ) (i) \bullet . For \bullet , and \bullet , and \bullet , and \bullet , and \bullet , and \bullet , and \bullet(100)(mv-let (data bas) (200 pas (@ bas12) 200 (@ for \sim\mathcal{L} (assign data in diagram basic data in diagram basic data in diagram basic data in diagram basic data in diagram basic data in diagram basic data in diagram basic data in diagram basic data in diagram basic data i
(equal (@ data1) '(f g h i j k l m n o p))
(equal (@ bas13)
               '(bas (fs ((0 usr 1 tmp 2 dev 3) (1 jones 4 smith 5) (2) (3)
                                     (a mail 6) (f \ell ) (f \ell in \ell , and \ell if \ell is equal to p)) (
                                   (() \alpha . direction (2 . direction (2 . direction (3 . direction (2 . direction (2 . direction (2 . direction (2 . direction (2 . direction (2 . direction (2 . direction (2 . direction (2 . direction (2 . direction (2 . 
                                     (for \mathbf{f} . and \mathbf{f} . regions of \mathbf{f} . regions of \mathbf{f} . regions of \mathbf{f}0)f = f \cdot (0.5) (and f = f \cdot (0.5)) (contact f = f \cdot (0.5))) (contact f = f \cdot f ) (contact f = f \cdot f ) (contact f = f \cdot f ) (contact f = f \cdot f ) (contact f = f \cdot f ) (contact f = f \cdot f ) (contact f = f \cdot f ) (contact f = f \cdot f ) (cont
                          (100)\mathcal{A} assign basic basic basic density \mathcal{A} . The form of \mathcal{A} is the form of \mathcal{A}\alpha basis of \alpha and \alpha and \alpha and \alpha and \alpha and \alpha and \alpha and \alpha and \alpha and \alpha and \alpha and \alpha and \alpha and \alpha and \alpha and \alpha and \alpha and \alpha and \alpha and \alpha and \alpha and \alpha and \alpha and 
               '(bas (fs ((0 usr 1 tmp 2 dev 3) (1 jones 4 smith 5) (2) (3)
                                     (5) mail 6) (6) (6) a b c d e f g h i j a b c m n o p))
                                   (() . dirigonal direction of \alpha=0 . The direction of \alpha=0 . The direction of \alpha=0\mathbf{S} . direction is the set of \mathbf{S}\overline{O})
                                   -(ft nil nil nil) ((100) (200))))
```
/usr/jones/mail is not open. So unlinking the pathname to this le also removes it from the file space.

```
(assign bas15 (unlink-bas (@ bas14) 0 '(usr jones mail)))
\lambda equal \lambda is the state of \lambda'(bas (fs ((0 usr 1 tmp 2 dev 3) (1 jones 4 smith 5) (2) (3) (4)
                                (5))(() \alpha . direction (2 . direction (2 . direction (3 . direction (2 . direction (2 . direction (2 . direction (2 . direction (2 . direction (2 . direction (2 . direction (2 . direction (2 . direction (2 . direction (2 . 
                                 \sim . direction of \sim . The set of \sim\circ)
                               0)
```
(ft nil nil nil) ((100) (200))))

### 10 Discretionary Access Control

In this section we model Unix file system discretionary access control. A permission is one of  $\{r, w, x\}$ . User names and group names are symbols.

(defun permp (x) (declare (xargs :guard t)) (member-equal <sup>x</sup> '(r <sup>w</sup> x)))

 $\sqrt{10}$  permanent permanent  $\sqrt{10}$  permits  $\sqrt{10}$ 

 $\alpha$  , and the contract of  $\alpha$  and  $\alpha$  and  $\alpha$  (see Fig. , which is equal to  $\alpha$  ) and  $\alpha$ 

 $\alpha$  , and is a set of the definition of the set of the set of the set of the set of the set of the set of the set of the set of the set of the set of the set of the set of the set of the set of the set of the set of the

 $\alpha$  and  $\alpha$  group  $\alpha$  and  $\alpha$  and  $\alpha$  and  $\alpha$  and  $\alpha$ 

```
\alpha , and it groups that is a group of \alpha group \alpha and \alpha
```
The structure dac-fa contains the attributes that can be associated with a file: owner, group, owner permissions group permissions, and other permissions. fid->dac-fa models the association of a file identifier with the file's attributes.

(defstructure dac-fa owner group owner-perms group-perms other-perms)

 $\alpha$  , and the fide-facial fide-facial fide-facial field . The set of  $\alpha$  (fide-facial field ) and  $\alpha$ 

The structure dac-pa contains the attributes that can be associated with a process: owner, and a set of groups. The data type pid->dac-pa models the association of a process identifier with the process's attributes.

(defstructure dac-pa owner groups)

 $\alpha$  (defalist pid-ac-part (pid-ac-part ) (pid-ac-part ) (pid-ac-pa-p)) (pid-ac-pa-p)) (pid-ac-pa-p)) (pid-ac-pa-p)) (pid-ac-pa-p) (pid-ac-pa-p) (pid-ac-pa-p) (pid-ac-pa-p) (pid-ac-pa-p) (pid-ac-pa-p) (pid-ac-pa-p) (pid-a

The structure dac represents the current dac attributes assigned to files and processes.

# (definition and formulate data possible) and formulate possible possible parameters of the contract of the contract of the contract of the contract of the contract of the contract of the contract of the contract of the con

The current permissions that a process has to a file is computed by current-perms. This function follows the standard algorithm of checking the owner perms first, then group permissions, and finally other permissions.

```
(defun current-perms (dac pid? fid?)
  (declare (invester guard (die (dac-p dac) (pidp pid?) (fide \sim(if (with (bound?) pide? (which data data)) (bound? find? find? find? find? \mathcal{O}(1)\mathcal{L} = \mathcal{L} (particles and pide data data data data dacta dacta dacta da \mathcal{L}(fa (binding fid? (dac-fdac dac))))
          \mathcal{N} (if \mathcal{N} and \mathcal{N} ) (decrease particles for false factors fance-factors \mathcal{N} ) (decrease in Fa
               (dac-fa-owner-perms fa)
               (if (if (data-factor equal (data-factor p is equal (data-partner) (data-partner)) (data-partner) (dac-pa))
                    (dac-fa-group-perms fa) (dac-fa-other-perms fa))))
       nil))
```
datable that develops the operations for the operations for which the computer resolutions is a computer of the computer required permissions. necessary-perms also takes a mode argument, which makes sense only in the case where  $dacop = 'open$ .

(defun dacop? (x) (member-equal <sup>x</sup> '(open link unlink create search)))

```
(defun necessary-perms (dacop mode)
 (declare (xargs :guard (and (dacop? dacop) (modep mode))))
 \sim \sim \sim \sim \sim \sim \sim \sim(open (case mode (rdonly '(r)) (rdwr '(r w)) (t '(w))))
   (link '(w x))
   (unlink '(w x))
   (search '(x))
   (create '(w x))
   \lambda is nich nilos of \lambda
```
A pathname pn to a file is visible to a process if the process has permissions sufficient to search every ancestor directory along the path. dac-visible-pn decides of a pathname is visible to a process, given the current DAC permissions. This function is used as a guard in operations defined at the Unix level. operations de la contractions de la contractions de la contraction de la contraction de la contraction de la c

```
(definition data-visible-particle-production production production of production of production of production of p(declare (xargs :guard
                         \sim (basic-access-system basic) (divide power) (
```

```
\mathcal{N} pid pid at the position startfield \mathcal{N} , provided by providing provided by \mathcal{N}(legal-pathnamep startfid? pn?
                                                             \mathcal{L} for form of the fact that \mathcal{L} is the form of the set of the set of the set of the set of the set of the set of the set of the set of the set of the set of the set of the set of the set of the set of the set 
                                                             (fs-ftyp (bas-fspace bas))))))
(cond( (atom pn?) t) the ((t (and (subsetp-equal (necessary-perms 'search 'rdonly)
                                  \mathcal{C} , and provide the property dependent of \mathcal{C} startfollows of \mathcal{C}(dac-visible-process-process-process-process-process-process-process-process-process-process-process-process-process-process-process-process-process-process-process-process-process-process-process-process-process-process-p
                                  \mathcal{L} , and the startfield startfield startfield startfield startfield startfield startfield startfield startfield startfield startfield startfield startfield startfield startfield startfield startfield startfield star
                                            \zeta-fcontents (bas-for-frace base)))
                                  (cdr pn?))))))
```
# $11$ The Unix File System Interface

#### The Model  $11.1$

pid-is the recognizer for a mapping from process in the data that the data the data that the data type the data type used to associate a process with its current working directory.

```
(defined in the fide- \{ -\} , \{ -\} , \{ -\} , \{ -\} , \{ -\} , \{ -\} , \{ -\} , \{ -\} , \{ -\} , \{ -\} , \{ -\} , \{ -\} , \{ -\} , \{ -\} , \{ -\} , \{ -\} , \{ -\} , \{ -\} , \{ -\} , \{ -\} ,
```
At the level of the Unix file system, state includes the basic access system bas, the dac state dac, a mapping pcwd that maps each process to its current working directory, and the current process cpid. ufsp recognizes a legal state at the Unix le system interface. The requirements on the argument ufs are

- 1. ufs satises ufs-p, which means that it is a ufs defstructure.
- 2. The basic access system is legal.
- 3. The dac structures are legal.
- 4. The process current working directory map satisfies pid->fid.
- 5. The current process is a pid.
- 6. Every file recorded in the DAC tables is in the file space.
- 7. Every process recorded in the DAC tables is in the process table.
- 8. Every process has a current working directory.
- 9. The current process is in the process table.
- 10. Every fid in the range of powd is a directory file in the file space. (The function directory-fides that the subset of the subset of the subset of the subset of  $\mathcal{E}$

```
(defstructure ufs bas dac pcwd cpid)
```

```
\alpha , and the unit-field-system (up to the system of \alpha ) and \alpha (up to the system of \alpha(as ((bas) (data (use bas)) (dac (use ufs-dac ufs-dac ufs-dac ufs-pcwd ufs-pcwd ufs-pcwd ufs-pcwd ufs-pcwd ufs-
               (epid (since \mathbb{R} ), (for (since baseline))))
      (and (i.e. p cost) (basic-access-system basic) (date-p dac) (
               \mathcal{L} (pid-component component) (pid-component) (pid-component) (pid-component) (pid-component) (pid-component) (pid-component) (pid-component) (pid-component) (pid-component) (pid-component) (pid-component) (pid-compo
               (equal (domain (domain dachef)) (domain (fs-foot dachefdac dac)))
               (equal (domain (dac-pdac dac)) (domain (bas-ptable bas)))
               \mathcal{L} (domain parameter basic basic basic basic basic basic basic basic basic \mathcal{L} )))
               \mathcal{L} and \mathcal{L} can be equal components for the product of the position \mathcal{L}(subsetp-equal (range pcwd) (directory-fides (fs-ftyp fs)))))))))))))))))))))))))
```
We introduce relative and absolute pathnames. A *labelled pathname* is a 2-tuple consisting of a pathname type and a pathname. The function absolute-pathname computes an absolute pathname from a labelled pathname, using a process's current working directory as the starting point of the pathname when the label is relative.

```
(defun path-name-typep (x) (member-equal x '(relative absolute)))
\sim (defined the structure left type pathners and \sim(defun absolute-pathname (bas pcwd pid lpn)
  (declare (xargs :guard
                   \mathcal{L} (basic-access-system basic-access-system pide) (length pidp pid pide) (
                         (pid->fid pcwd))))
  \lambda = - ( \lambda = - ) ) as a set of pace \lambda (basebase))))
    (if (eq (lpn-type lpn) 'relative)
        (mv (wandering pid power) (in pathologically in path))
        (mv (fs-rootfid fs) (lpn-pathname lpn)))))
```
Following are executable models of some of the Unix file system operations. These functions model successful outcomes only. That is, preconditions on arguments are satisfied and the DAC requirements are met. These requirements are stated explicitly in the guard to each operation. A layer above, that includes return codes for various error conditions, could be constructed with no conceptual difficulty.

The predicate create-permitted-dac defines the conditions under which DAC permits a file creation operation. create-file-attrs-dac models the update to DAC permissions

```
(defun create-permitted-dac (bas dac pid? startfid? pn?)
   (declare (xargs :guard (and (basic-access-system bas) (dac-p dac))))
   \lambda = - ( \lambda = - ) \lambda = - (base-free basis of \lambda(fid (pathname-fid startfid? (nonlast pn?) (fs-fcontents fs))))
       (and (consp pn?)
               (dac-visible-pn bas dac pid? startfid? (nonlast pn?))
               (subsetp-equal (necessary-perms 'create 'rdwr)
                      \mathcal{L} , and probabilities decomposities of \mathcal{L} , and \mathcal{L} , and \mathcal{L}(defun create-file-attrs-dac
            (bas dac pid? startfid? pn? owner-perms? group-perms?
                    other-perms?)\sqrt{a} are constructed in \mathbb{R} : \mathbb{R} in \mathbb{R} : \mathbb{R} : \mathbb{R} : \mathbb{R} : \mathbb{R} : \mathbb{R} : \mathbb{R} : \mathbb{R} : \mathbb{R} : \mathbb{R} : \mathbb{R} : \mathbb{R} : \mathbb{R} : \mathbb{R} : \mathbb{R} : \mathbb{R\lambda = \lambda (i.e. from the pace base)))
                                   (and (basic-access-system basic-power-p dac-p \sim(pid by pid by startfield) (path-name problems) (path-nameproposition) (path-namepside) (path-namepside) (path-namepside) (path-namepside) (path-namepside) (path-namepside) (path-namepside) (path-namepside) (path-namepsid
                                           (perm-listp owner-perms?)
                                           (perm-listp group-perms?)
                                           (perm-listp other-perms?) (consp pn?)
                                           (e.g. pathners of the property startfield) property and property of the pathogenesis of the pathogenesis of the pathogenesis of the pathogenesis of the pathogenesis of the pathogenesis of the pathogenesis of the pathogenes
                                                  (fs-fcontents fs) (fs-ftyp fs))))))
   \lambda = \lambda (for \lambda = \lambda) (basic basic basic basic basic basic basic basic basic basic basic basic basic basic basic basic basic basic basic basic basic basic basic basic basic basic basic basic basic basic basic basic basic 
               (fid (pathname-fid startfies))) (for fide \mathcal{L}(prim) (pathname-fid startfide) (interest pn?) (for ftvintents for \mathcal{O}(1)(update-dack date-dack in the second control of the second date of the second date of the second date of the second date of the second date of the second date of the second date of the second date of the second date of the
              (bind fid)
              \sim - - - - - -(make-dac-fa :owner
                               (dac-pa-owner (binding pid? (dac-pdac dac))) :group
                               (date-fa-group (binding piles (date-face-face)))
                               :owner-perms owner-perms? :group-perms group-perms?
                               :other-perms other-perms?)
```
(dac-fdac

dac)))))

```
(defun create-ok-ufs)
(defun(ufs lpn? ftyp? owner-perms? group-perms? other-perms?)
  \alpha , and \alpha is the contract of \alpha is the contract of \alpha(let ((bas (ufs-bas ufs)) (dac (ufs-dac ufs))
                            (ps-called providently) (epide (user epide user)))
                       \sim (which is defined up to the system unit of \sim(mv-let (startfid pn)
                                      (absolute-pathname bas pcwd cpid lpn?)
                                      (create-permitted-dac bas dac cpid
                                           startfid pn))))))
  (set ((set (set for \mathbb{R}^2) (set (set use use)) (per (use per set))
         \mathcal{L} ( \mathcal{L} ) and \mathcal{L} are constant up to \mathcal{L} ) and \mathcal{L}(mv-let (startfid pn) (absolute-pathname bas pcwd cpid lpn?)
              \mathcal{L} = \mathcal{L} (i.e. the state-basic properties properties)))) is a startful parameter \mathcal{L} = \mathcal{L}(update-ufs ufs :bas bas* :dac
                     (create-file-attrs-dac bas* dac cpid startfid pn
                         owner-perms? group-perms? other-perms?))))))
```
The predicate open-permitted-dac defines the conditions under which DAC permits a file open operation. open-existing-file-ok-ufs defines a successful open operation on an existing file.

```
(defun open-permitted-dac (bas dac pid? startfid? pn? mode?)
    \sqrt{a} are constructed in \mathbb{R} : \mathbb{R} in \mathbb{R} : \mathbb{R} : \mathbb{R} : \mathbb{R} : \mathbb{R} : \mathbb{R} : \mathbb{R} : \mathbb{R} : \mathbb{R} : \mathbb{R} : \mathbb{R} : \mathbb{R} : \mathbb{R} : \mathbb{R} : \mathbb{R} : \mathbb{R(and (basic-access-system basic-access-system basic-product) (data-product) (
                                                (pidp pid?) (fidp startfid?) (path-namep pn?)
                                                \sim models models in the \sim \sim \sim \sim \sim\lambda = \lambda (for \lambda = \lambda) (basic basic basic basic basic basic basic basic basic basic basic basic basic basic basic basic basic basic basic basic basic basic basic basic basic basic basic basic basic basic basic basic basic 
                   f = f , proton fide startfies from the startfies from f startfies from f , f , f\alpha and \alpha based on basis data data data pid? startfield basis of \alpha and \alpha products of \alpha(subsetp-equal (necessary-perms 'open mode?)
                           \sqrt{2} . find the pide pide of \alpha , \alpha , \alpha , \alpha , \alpha , \alpha\lambda or the statistic operator of the statistic left in the statistic operator \lambda(declare (xargs :guard
                                      \mathcal{L} = \mathcal{L} (we can use use \mathcal{L} ) (we can use use \mathcal{L}\mathcal{L}_{\mathcal{P}} (with provide use \mathcal{L}_{\mathcal{P}} ) (cpid up to cpid use \mathcal{L}_{\mathcal{P}} )))
                                          \sim (which is defined up to the system unit of \sim\sim let \sim let \sim let \sim let \sim let \sim let \sim let \sim let \sim let \sim let \sim let \sim let \sim let \sim let \sim let \sim let \sim let \sim let \sim let \sim let \sim let \sim let \sim let \sim let \sim 
                                                                      (absolute-pathname bas pcwd cpid lpn?)
                                                                      (open-permitted-dac bas dac cpid
                                                                              startfield partnership i) i i i i
```

```
\mathcal{L} (basic dependent of \mathcal{L} , we have used up to prove the \mathcal{L}\mathcal{C} (i.e. \mathcal{C} ) and \mathcal{C} (i.e. \mathcal{C} ) and \mathcal{C} (i.e. \mathcal{C} ) and \mathcal{C} (i.e. \mathcal{C} ) and \mathcal{C} (i.e. \mathcal{C} ) and \mathcal{C} (i.e. \mathcal{C} ) and \mathcal{C} (i.e. \mathcal{C} ) and \mathcal{C} (i
   (mv-let (startfid pn) (absolute-pathname bas pcwd cpid lpn?)
                   (mv-let (for bas) (open-bas bas epid startfide pn mode)
                                   (mv fd (update-ufs ufs :bas bas*))))))
```
The predicate link-permitted-dac defines the conditions under which DAC permits a file link operation. link-ok-ufs defines a successful link operation.

```
(defun link-permitted-dac (bas dac pid? startfid? pn? xstartfid? xpn?)
    \alpha , and \alpha is the contract of \alpha is the contract of \alpha(and (basic-access-system bas) (dac-p dac-p dac-p dac-p dac-p dac-p dac-p dac-p dac-p dac-p dac-p dac-p dac-p dac-p dac-p dac-p dac-p dac-p dac-p dac-p dac-p dac-p dac-p dac-p dac-p dac-p dac-p dac-p dac-p dac-p dac-p dac
                                                   \mathcal{L} (piddle) (fideling startfield) (path-namelphase) (path)
                                                   \mathbf{y} = \mathbf{y} and \mathbf{y} = \mathbf{y} = \mathbf{y} , path-name \mathbf{y} = \mathbf{y} , \mathbf{y} = \mathbf{y}(e.e. ((fs \alpha )) and the parties of \alpha and \beta(fide \{p\} )))) (for \{p\} startfies from p\} (for p\} (for p\} ))))))) (for \{p\} (for p\} ))))
        (and (consp pn?)
                    (dac-visible-pn bas dac pid? startfid? (nonlast pn?))
                    (dac-visible-pn bas dac pid? xstartfid? xpn?)
                    (subsetp-equal (necessary-perms 'link 'rdwr)
                             \sqrt{2} . find the pide pide of \alpha , \alpha , \alpha , \alpha , \alpha , \alpha(define the contract of \alpha is a set of \alpha is a set of \alpha is a set of \alpha is a set of \alpha\sqrt{a} are constructed in \mathbb{R} : \mathbb{R} in \mathbb{R} : \mathbb{R} : \mathbb{R} : \mathbb{R} : \mathbb{R} : \mathbb{R} : \mathbb{R} : \mathbb{R} : \mathbb{R} : \mathbb{R} : \mathbb{R} : \mathbb{R} : \mathbb{R} : \mathbb{R} : \mathbb{R} : \mathbb{R(let ((bas (ufs-bas ufs)) (dac (ufs-dac ufs))
                                                     (ps-called providently) (epide (user epide user)))
                                            (and (unix-file-system ufs)
                                                        (mv-let (startfid pn)
                                                                         (absolute-pathname bas pcwd cpid lpn?)
                                                                         \mathcal{L} and \mathcal{L} are \mathcal{L} and \mathcal{L} are \mathcal{L} and \mathcal{L} are \mathcal{L} are \mathcal{L}(absolute-pathname bas pcwd
                                                                                              compared xlocks and contact the contact of the contact of the contact of the contact of the contact of the contact of the contact of the contact of the contact of the contact of the contact of the contact of the contact of
                                                                                           (link-permitted-dac based-dac based-dac based-dac based-dac based-dac based-dac based-
                                                                                              cpid startfield pn xxtarting products.
                                                                                             (xpn))))))\mathcal{L} (basic dependent of \mathcal{L} , we have used up to prove the \mathcal{L}\alpha (c) and \alpha is the contract of \alpha , \alpha , \alpha , \alpha , \alpha , \alpha , \alpha , \alpha , \alpha , \alpha , \alpha , \alpha , \alpha , \alpha , \alpha , \alpha , \alpha , \alpha , \alpha , \alpha , \alpha , \alpha , \alpha , \alpha , \alpha , \alpha , \(mv-let (startfid pn) (absolute-pathname bas pcwd cpid lpn?)
                          \mathcal{N} and \mathcal{N} are \mathcal{N} and \mathcal{N} are \mathcal{N} are \mathcal{N} and \mathcal{N} are \mathcal{N} and \mathcal{N} are \mathcal{N} and \mathcal{N} are \mathcal{N} and \mathcal{N} are \mathcal{N} and \mathcal{N} are \mathcal{N} and \mathcal{N} are 
                                            (absolute-pathname bas pcwd cpid xlpn?)
                                            \mathcal{L} is the state-up of the state-up in the state-up of the state-up in the state-up in the state \mathcal{L}\sim ----- bas bas based produced provided produced produced produced produced produced produced produced produced \sim(xpn)))))
```
The predicate unlink-permitted-dac defines the conditions under which DAC permits a file unlink operation. unlink-ok-ufs defines a successful unlink operation.

```
(defun unlink-permitted-dac (bas dac pid? startfid? pn?)
   \alpha , and \alpha is the contract of \alpha is the contract of \alpha(and (basic-access-system bas) (dac-p dac-p dac-p dac-p dac-p dac-p dac-p dac-p dac-p dac-p dac-p dac-p dac-p dac-p dac-p dac-p dac-p dac-p dac-p dac-p dac-p dac-p dac-p dac-p dac-p dac-p dac-p dac-p dac-p dac-p dac-p dac
                                         (pidp pid?) (fidp startfid?) (path-namep pn?))))
   (e.e. ((fs \alpha )) and the parties of \alpha and \beta(fid (pathname-fid startfid? (nonlast pn?) (fs-fcontents fs))))
       (and (consp pn?)
                (dac-visible-pn bas dac pid? startfid? (nonlast pn?))
                (subsetp-equal (necessary-perms 'unlink 'rdwr)
                       \mathcal{L} , and probabilities decomposities of \mathcal{L} , and \mathcal{L} , and \mathcal{L}\alpha and a understandant of the state \alpha , where \alpha is a point \alpha is a unit of the state of the state \alpha\alpha , and \alpha is the contract of \alpha is the contract of \alpha(as ((bas) (data ufs) (dac ufs-dac ufs-dac ufs-dac ufs-dac ufs-dac ufs-dac ufs-dac ufs-dac ufs-dac ufs-dac ufs-
                                           (ps-called providently) (epide (user epide user)))
                                    (and (unix-file-system ufs)
                                             (mv-let (startfid pn)
                                                           (absolute-pathname bas pcwd cpid lpn?)
                                                           (undia base de-dac based based based based based based on the contract of the contract of the contract of the contract of the contract of the contract of the contract of the contract of the contract of the contract of the 
                                                                  startfid pn))))))
   (are ((base (where \alpha = p) (prove (user prove use))
              \mathcal{C} (i.e. \mathcal{C} ) and \mathcal{C} (i.e. \mathcal{C} ) and \mathcal{C} (i.e. \mathcal{C} ) and \mathcal{C} (i.e. \mathcal{C} ) and \mathcal{C} (i.e. \mathcal{C} ) and \mathcal{C} (i.e. \mathcal{C} ) and \mathcal{C} (i.e. \mathcal{C} ) and \mathcal{C} (i
       (mv-let (startfid pn) (absolute-pathname bas pcwd cpid lpn?)
                     (where \alpha is the startfield parameters in the startfield property \{f\}
```
No explicit DAC permissions are required for read, write and close operations. DAC checks are made at the time a file is opened.

```
(define a read-ok-ufs for \sqrt{1-\mu} is form \mu and \mu\sqrt{a} are constructed in \mathbb{R} : \mathbb{R} in \mathbb{R} : \mathbb{R} : \mathbb{R} : \mathbb{R} : \mathbb{R} : \mathbb{R} : \mathbb{R} : \mathbb{R} : \mathbb{R} : \mathbb{R} : \mathbb{R} : \mathbb{R} : \mathbb{R} : \mathbb{R} : \mathbb{R} : \mathbb{R(where (which is defined by \mathcal{A} for \mathcal{A} for \mathcal{A} for \mathcal{A} for \mathcal{A}\sim 1.0 \sim 1.0 \sim 1.0 \sim 1.0 \sim 1.0 \sim 1.0 \sim 1.0 \sim 1.0 \sim 1.0 \sim 1.0 \sim 1.0 \sim 1.0 \sim 1.0 \sim 1.0 \sim 1.0 \sim 1.0 \sim 1.0 \sim 1.0 \sim 1.0 \sim 1.0 \sim 1.0 \sim 1.0 \sim 1.0 \sim 1.0 \sim 
      \mathcal{L} = \mathcal{L} ((we can consider \mathcal{L})) (cpid (use cpid use \mathcal{L}))
            (mv-let (data bas ) (read bas bas cpid for read-base \sim\mathcal{L} , and the data construction of \mathcal{L} , and \mathcal{L} is the construction of \mathcal{L} , and \mathcal{L}
```

```
\alpha , and the original write-original contract \alpha for \alpha and \alpha and \alpha and \alpha and \alpha and \alpha and \alpha and \alpha and \alpha and \alpha and \alpha and \alpha and \alpha and \alpha and \alpha and \alpha and \alpha and \alpha and \\sqrt{a} are constructed in \mathbb{R} : \mathbb{R} in \mathbb{R} : \mathbb{R} : \mathbb{R} : \mathbb{R} : \mathbb{R} : \mathbb{R} : \mathbb{R} : \mathbb{R} : \mathbb{R} : \mathbb{R} : \mathbb{R} : \mathbb{R} : \mathbb{R} : \mathbb{R} : \mathbb{R} : \mathbb{R(actively) (contract the solution of \mathcal{C} , \mathcal{C} , \mathcal{C} , \mathcal{C} , \mathcal{C} , \mathcal{C} , \mathcal{C} , \mathcal{C} , \mathcal{C} , \mathcal{C} , \mathcal{C} , \mathcal{C} , \mathcal{C} , \mathcal{C} , \mathcal{C} , \mathcal{C} , \mathcal{C}\lambda = 1 (basic basic basic basic basic basic basic basic basic basic basic basic basic basic basic basic basic basic basic basic basic basic basic basic basic basic basic basic basic basic basic basic basic basic basic ba
                                                           (oid (do to one produce basic produce f ), f(where (which is the system with \ell (fine for \ell (files \mu which has \ell\mathcal{L} (opened-for-write for-write \mathcal{L}(opened-for-append ft oid))))))
    \mathcal{L} = \mathcal{L} (basic denote the contract of \mathcal{L} , we can expect the contract of \mathcal{L}\mathbf{f} (for \mathbf{f} and \mathbf{f} are function based on \mathbf{f} , \mathbf{f}(oid (do to one (do ptable bas) cpid for f\lambda = 1 , opened-for-write for-write \lambda(wpenter-use use it is not constructed for \mathcal{L} , \mathcal{L}(update-ufs use u = 1 , which is dependent for the contract form \alpha and \alpha(define the set of \alpha and \alpha and \alpha for \alpha(declare (xargs :guard (and (unix-file-system ufs) (fdp fd?))))
    \mathcal{L} (and \mathcal{L} are used to the contract of \mathcal{L} , we can use the contract of \mathcal{L}
```
 $\mathcal{L}$  , and the set of the distribution of the contract form  $\mathcal{L}$  ,  $\mathcal{L}$  ,  $\mathcal{L}$ 

#### **Evaluation of the Model** 11.2

Here are some calls that illustrate the operation of the Unix File System interface. We let bas10, constructed in Section 9.2 be our initial BAS state. Recall that this state includes the directories /usr/jones and /usr/smith, and the regular file /usr/jones/mail. No files are open. There are two processes, 100 and 200.

```
\lambda equal (except \lambda basis (except \lambda ) and \lambda'(bas (fs ((0 usr 1 tmp 2 dev 3) (1 jones 4 smith 5) (2) (3)
                                   (4 mail 6) (5) (6 a b c d e f g h i j k l m n o p))
                                 (() \alpha . direction (2 . direction (2 . direction (3 . direction (2 . direction (2 . direction (2 . direction (2 . direction (2 . direction (2 . direction (2 . direction (2 . direction (2 . direction (2 . direction (2 . 
                                   (for \mathbf{f} . and \mathbf{f} . regions of \mathbf{f} . regions of \mathbf{f} . regions of \mathbf{f}O)
                                 -(ft nil nil nil) ((100) (200))))
```
dact is a DAC state construction of these and processes. Processes 100 is assigned in the process 100 is assigned to Jones, and 200 to Smith. Jones is the owner of /usr/jones, and Smith is the owner of /usr/smith. <sup>r</sup> and <sup>x</sup> permissions to these directories are granted to other users. No one other than Jones has access to /usr/jones/mail.

```
\alpha data (decrease of \alpha data (decrease of \alpha'(dac ((0 dac-fa root nil (r w x) nil (r x))
                  (1 dac-fa root nil (r w x) nil (r w x))
                  (2 dac-fa root nil (2 dac) nil (r w x))
                  (3 dac-fa root nil (r w x) nil (r w x))
                  \mathcal{A} and \mathcal{A} is not an interesting of \mathcal{A} , we are \mathcal{A}\sim 6 dac-fa smith nil (r w \sim ) nil (r \sim ))
                  (f) and far in the set of \alpha is a set of \alpha is a set of \alpha is a set of \alpha is a set of \alpha((100 dac-pa jones nil) (200 dac-pa smith nil) (200 dac-pa smith nil)))))))))))))
```
The initial working directory table assigns /usr/jones to process 100, and /usr/smith to process 200.

```
(assign pcwd0 '((100 . 4) (200 . 5)))
```
The initial state ufs0 for our example includes bas0, dac0, pcwd0, and 100 is the current process. This state satisfies the legal state predicate for the Unix file system interface.

```
(assign ufs0
         (make-ufs :basic (for basic) :dach (for dacing (0, p for p , p for p , p , p p p p p p p100))
```

```
(equal (which is not dependent of \mathbb{R}^n ) the system ( \mathbb{R}^n ) the system ( \mathbb{R}^n ) the system of \mathbb{R}^n
```
All pathnames in this state are visible to both Jones and Smith. Here are some evaluations of the visible pathname function.

```
(equal (dac-visible-pn (@ bas10) (@ dac0) 100 0 '(usr jones mail)) t)
```

```
(equal (dac-visible-pn (@ bas10) (@ dac0) 200 0 '(usr jones mail)) t)
```
We create a subdirectory /usr/jones/secret, and then /usr/jones/secret/plans. The latter pathname is not visible to Smith, which is illustrated below.

```
(assign ufs1
      (create-ok-ufs (@ ufs0)
          (make-lpn :type 'relative :pathname '(secret)) 'dir
          '(r w x) nil nil))
```

```
\alpha is the contract of the contract of \alpha is the contract of the contract of \alpha'(ufs (bas (fs ((0 usr 1 tmp 2 dev 3) (1 jones 4 smith 5) (2)
                                      (3) (4 mail 6 secret 7) (5)
                                      (6 a b c d e f g e f g i m e f g e f g (7))
                                    (a) \frac{1}{2} . direction \frac{1}{2} . direction \frac{1}{2} . direction \frac{1}{2} . direction \frac{1}{2}(4 . dir) (5 . dir) (6 . reg) (7 . dir))
                                    \overline{\phantom{a}}f = f and f = f and f = f , f = f , f = f , f = f , f = f , f = f , f = f , f = f , f = f , f = f , f = f , f = f , f = f , f = f , f = f , f = f , f = f , f = f , f = f , f = f , f = f , f = f , f = f , f = f , f = f , (data-fairly data-factor nil \alpha root nil \alpha root \alpha roots) is a root nil (respectively) in the set of \alpha(1 dac-fa root nil (r w x) nil (r w x))
                               (2 dac-fa root nil (2 dac) nil (r w x))
                               (3 dac-fa root nil (r w x) nil (r w x))
                               \sim 4 dac-fa joints nil (r w \sim ) nil (r \sim ))
                               (5 dac-fa smith nil (r w \alpha) nil (r \alpha))
                               (6 dac-fa jones nil (r w x) nil nil)
                               (7.7.994) and (7.7.994) niligible niligible niligible (7.7.994) niligible niligible niligible niligible niligible niligible niligible niligible niligible niligible niligible niligible niligible niligible niligible n
                             ((100 dac-pa jones nil) (200 dac-pa smith nil) (200 dac-pa smith nil))))))
                     (100 - 100) . (100 - 100) 1000 . (100 - 100) 1000 . (100 - 100) 1000 . (100 - 100)(assign ufs2
             (create-ok-ufs (@ ufs1)
                   (make-lpn :type 'relative :pathname '(secret plans)) 'reg
                    '(r w x) nil nil))
\lambda equal \lambda expansion \lambda'(ufs (bas (fs ((0 usr 1 tmp 2 dev 3) (1 jones 4 smith 5) (2)
                                      (3) (4 mail 6 secret 7) (5)
                                      (6 a b c d e f g e f g e f g e f g \mu ) (7 p = 1 p)
                                      (8))(() . dirigonal direction of \alpha . direction \alpha . direction of \alpha . \alpha . direction of \alpha(4 . dir) (5 . dir) (6 . reg) (7 . dir)
                                      (8 . reg))
                                    0)\left(1 - \frac{1}{2} - \frac{1}{2}(date ((0 dac) is not nill (red) if \alpha) is not \alpha(1 dac-fa root nil (r w x) nil (r w x))
                               (2 \text{ dac-fa root nil} (r \le x) \text{ nil} (r \le x))\simdac-fa root nil (r w w x) nil (r w x) nil (r w x)) nil (r w x)) nil (r w x) nil (r w x) nil (r w x) nil (r w x
                               (3 dac-fa root nil (r w x) nil (r w x))
                               (4 dac-fa jones nil (r w x) nil (r x))
                               (s data-fa smith nil \alpha smith \alpha) nil \alpha smith \alpha and \alpha(for the fact in the fact \alpha ) is the set of \alpha in the fact \alpha is the set of \alpha is the set of \alpha(7 dac-fa jones nil (r w x) nil nil)
                               (8 dac-fa jones nil (r w x) nil nil))
                             (1 - 2 - 2) data-part is not not not not the smith (1 - 2)
```
 $(100 - 100)$  .  $(100 - 100)$  1000 .  $(100 - 100)$  1000 .  $(100 - 100)$  1000 .  $(100 - 100)$ 

Now we see that /usr/jones/secret/plans is not a pathname visible to Smith.

```
(equal (data-visible-properties-particle-particle-particle-particle-particle-particle-particle-particle-particle-
                    '(usr jones secret plans)))
        t)
```
We illustrate one more call at the ufs level, unlinking /usr/jones/mail. This causes file 6 to be garbage collected from the le space, since there are no references to it. However, we have not implemented garbage collection for the DAC state, and therefore the file attributes for file 6 remain.

```
\alpha as \alpha up as \alpha as \alpha . The same set of \alpha is a set of \alpha is a set of \alpha is a set of \alpha is a set of \alpha is a set of \alpha is a set of \alpha is a set of \alpha is a set of \alpha is a set of \alpha is a set of \sim 0.000 \sim 0.000 \sim 0.000 \sim 0.000 \sim 0.000 \sim 0.000 \sim 0.000 \sim 0.000 \sim 0.000 \sim 0.000 \sim 0.000 \sim 0.000 \sim 0.000 \sim 0.000 \sim 0.000 \sim 0.000 \sim 0.000 \sim 0.000 \sim 0.000 \sim 0.000 (make-lpn :type 'relative :pathname '(mail))))
(equal (@ ufs3)
                '(ufs (bas (fs ((0 usr 1 tmp 2 dev 3) (1 jones 4 smith 5) (2)
                                                    (3) (3) \sim 3) (3) (3) (8) \sim 3) (8) (8) (8)
                                                  (a) \frac{1}{2} . direction \frac{1}{2} . direction \frac{1}{2} . direction \frac{1}{2} . direction \frac{1}{2}(a . dirigonal of . direction \mathcal{A} . direction \mathcal{A} . \mathcal{A} . and . and . and . and . and . and . and . and . and . and . and . and . and . and . and . and . and . and . and . and . and . and . and . and . and 
                                                  0)\left(1 - \frac{1}{2} - \frac{1}{2}(date ((0 dac) is not nill (red) if \alpha) is not \alpha(1 dac-fa root nil (r w x) nil (r w x))
                                           (2 dac-fa root nil (r w x) nil (r w x))
                                           (3 dac-fa root nil (r w x) nil (r w x))
                                           (a dachefa iones nil (r w \alpha) nil (r \alpha)) \alpha(for any far smith nil (r w \frac{1}{2}) nil (r \frac{1}{2})
                                           (6 dac-fa jones nil (r w x) nil nil)
                                           \mathcal{M} and far joints in the \mathcal{M} and \mathcal{M} is nil nil nil \mathcal{M}\mathcal{S} , which is defined to a solution of \mathcal{S} , which is a set of \mathcal{S} , and \mathcal{S}((100 dac-pa jones nil) (200 dac-pa smith nil) (200 dac-pa smith nil))))))
                             ((100 . 5) (200 . 5)
```
# References

- [BCT95] William R. Bevier, Richard M. Cohen, and Jeff Turner. A specification for the synergy file system. Technical report, Computational Logic, Inc., September 1995.
- [KM94] Matt Kaufmann and J Strother Moore. Design goals of acl2. Technical Report 101, Computational Logic, Inc., August 1994.
- [Spi89] J.M. Spivey. The Z Notation: A Reference Manual. Prentice Hall, 1989.
- [Ste84] Guy L. Steele Jr. Common LISP: The Language. Digital Press, 1984.
- [Ste90] Guy L. Steele Jr. Common LISP: The Language, Second Edition. Digital Press, 1990.

# Index

absolute-pathname, 37 add-ftype, 11 add-process-fd, 21 all-dirs-are-dir-files, 12 all-dirs-map-to-legal-fids, 12 alternating-syllable-fid-listp, 10 append-bas, 29 bas, 25 basic-access-system, 25 basic-file-space, 6 bytep, 5 close-bas, 26 close-ft, 18 close-ok-ufs, 42 create-bas, 27 create-bfs, 7 create-le-attrs-dac, 38 create-fs, 15 create-ok-ufs, 39 create-permitted-dac, 38 current-perms, 35 dac, 34 dac-fa, 34 dac-pa, 34 dac-visible-pn, 36 dacop, 35 delete-ftype, 11 delete-process-fd, 22 destroy-bfs, 7 directoryp, 10 empty-directory, 14 exists-file-table-reference-to-fid, 23 exists-link-reference-to-d, 23 exists-reference-to-d, 24 exists-reference-to-oid, 23

fd- $\iota$ oid, 21  $fd$ -*i*oid-listp, 21 fd-listp, 21 fd-to-oid, 21 fdp, 21 fid- $\lambda$ dac-fa, 34 fid- $\lambda$ file, 6 fid- $\chi$ ftype, 11 d-listp, 6 fidp,  $6$ file-listp, 6 file-space-gc, 24 file-table-gc,  $24$ filelength,  $7$ filep,  $5$ filespace, 13 filetable, 17 fork-bas, 29 fork-pt, 22 fs, 12 ft, 17 ftypep, 11 group-listp, 34 groupp, 34 incrposn-ft, 18 legal-pathnamep, 13 link-bas, 27 link-fs, 14 link-ok-ufs, 40 link-permitted-dac, 40 literalp, 5 lpn, 37 mode-listp, 17 modep, 17

necessary-perms, 35

new-oid, 18 new and the contract of the contract of the contract of the contract of the contract of the contract of the con oid-listp, 17 oidp, 17 open-bas, 26 open-existing-le-ok-ufs, 39 open-ft, 18 open-permitted-dac, 39 opened-for-append, 19 opened-for-read, 19 opened-for-write, 19 pad, **6 pad, 6 pad, 6 pad, 6 pad, 6 pad, 6 pad, 6 pad, 6 pad, 6 pad, 6** padle, 6 parsedir, 10 path-name-typep, 37 path-namep, 10 pathname-fid, 13 pathname-limit, 5 perm-listp, 34 permp, 34 pid- $\iota$ [fd- $\iota$ oid], 21 pid- $i$ dac-pa, 34 pid- $\lambda$ fid, 36 pid-listp, 20 pidp, 20 process-table, 21 read-bas, 28 read-bfs, 8 read-ok-ufs, 41 regular-file, 13 seek-ft, 18 syllable-listp, 10 syllablep, 10  $symbol$ -*i*nteger, 3 ufs, 37 unix-le-system, 37 unlink-bas, 27 unlink-fs, 15

unlink-ok-ufs, 41 unlink-permitted-dac, 41 unparsedir, 10 user-listp, 34 userp, 34 write-bas, 28

write-bfs, which is a set of the set of the set of the set of the set of the set of the set of the set of the write-ok-ufs, 42